### Fronteiras de eficiênciaAlgumas aplicações em saúde.

Alexandre Marinho (IPEA/FCE-UERJ) Simone de Souza Cardoso (IPEA)Vívian Vicente de Lameida (IPEA)

Rio de Janeiro, 2011.

### O Conceito de eficiência produtiva.

•Produtividade: razão outputs(O)/inputs(I). •Determinantes da produtividade: ambiente, tecnologia, eficiência.

#### Eficiência produtiva:

•Conceito (Charnes, 1978, Lovell, 1993): comparação entre valores observados e valores ótimos de outputs e de inputs.

#### Formulações alternativas:

1.Dados os I observados: ET=quant.observada dos outputs/quant. máxima potencial dos outputs. Se observado= máximo, ET=100% 2.Dados os O observados: ET=quant.mínima potencial dos inputs/quant. observada dos intputs. Se mínimo=observado, ET=100% 3.Combinação das formulações precedentes.

#### Problemas centrais:

1.Quantos e quais I/O considerar?2.Como agregar I/O3.Como determinar os valores máximos e mínimos potenciais?

#### IPEA:

 Knight (1933): "Dado que nem matéria e nem energia podem ser Knight (1933): "Dado que nem matéria e nem energia podem ser criadas e nem destruídas, se todos os I/O forem incluídos todas criadas e nem destruídas, se todos os I/O forem incluídos todas as unidades terão produtividades iguais e unitárias".

m incorporar as variáveis e restrições corretas e em especificar corretamente os objetivos econômicos da unidade produtiva". Stigler (1976): "A (in)eficiência medida pode refletir uma falha em incorporar as variáveis e restrições corretas e em especificar

Knight (ibid.): "devem ser utilizados apenas os I/O relevantes".

Problema adicional: O que fazer com os I/O relevantes mas indesejáveis?

#### IPEA:

Leibenstein (1966): "Os dados sugerem que ... Os ganhos possíveis com o Leibenstein (1966): "Os dados sugerem que ... Os ganhos possíveis com o aumento da EA são triviais enquanto s ganhos com aumentos da ET são aumento da EA são triviais enquanto s ganhos com aumentos da ET são significativos".

significativos". Literatura sobre hospitais (Marinho, 2000): (In)EA=16% (na=3); (in)ET=28% Literatura sobre hospitais (Marinho, 2000): (In)EA=16% (na=3); (in)ET=28% (na=4); (in)Etot=30% (na=3).

 $\frac{M}{M}$ : máxima redução equiproporcional em todos os input u: máxima redução equiproporcional em todos os inputs que permite produzir os mesmos níveis de outputs. Se u=0. ET=1. Medida de ET (Debreu (1951)-Farrel (1957): ET=1-u. u: máxima redução equiproporcional em todos os inputs que permite produzir os <br>we sure a vísicale de ortenta Secundo ET=1

# <u>ipea</u>

#### ia produtiva

de desperdícios decorrente al produtivo decorrente da

maximização dos outputs.

2.Eficiência alocativa (preços): avalia a proporção em que os O/I são combinados em relação à proporção ótima, dados os preços dos outputs .

3. Koopmans (1951): ET: "Uma unidade produtiva é eficiente se um aumento em qualquer output requer a redução da quantidade de pelo menos um outro output ou o aumento da quantidade de pelo menos um input, e se a redução de qualquer input requer um aumento da quantidade de pelo menos um outro input para manter as quantidades de todos os ouputs ou a redução da quantidade de pelo menos um output . Um produtor tecnicamente ineficiente poderia produzir as mesmas quantidades de todos os outputs utilizando menor quantidade de pelo menos um input ou utilizar as mesmas quantidades de todos os inputs para produzir mais de pelo menos um output.

### A medida de distância de Debreu-Farrel e a definição de eficiência de Pareto-Koopmans.

Sejam:Os inputs  $x = \{x_1, \ldots, x_n\} \in R^n_+$  e os outputs  $y = \{y_1, \ldots, y_m\} \in R^m_+$ 

#### Modelo Orientado para Inputs

A tecnologia é um conjunto de inputs  $L(y)=\{x: (y, x)$  é factível $\}$ .

Uma isoquanta IsoqL(y)={x:  $x \in L(y)$ ,  $\lambda x \notin L(y)$ ,  $\lambda \in [0, 1)$ }.

Um subconjunto eficiente será EFL(y)= {x:  $x \in L(y)$ ,  $x' \notin L(y)$ ,  $x' \le x$ }.

x≥x' significa que x<sub>i</sub>≥x<sub>i</sub>' para todo i=1,.....l mas x≠x' (algum input é menor). Então EFL(y) ⊆IsoqL(y).

#### Distância de Shephard para inputs: DI(y, x)=máx { λ: x/λ∈L(y)}. DI(y, x)≥1.

Vemos que  $IsoqL(y)=\{x: DI(y, x)=1\}$ .

Distância de Debreu-Farrel para inputs: DFI(y, x)=min { λ: λx∈L(y)}. DFI(y, x)≤1.

 $DI(y, x)=1/DFI(y, x)$ .

Vemos que  $IsoqL(y)=\{x: DFI(y, x)=1\}$ .

#### Modelo orientado para outputs

A tecnologia é um conjunto de outputs  $P(x)=\{y: (x, y)$  é factível $\}$ .

Uma isoquanta Isoq $P(x)=\{y: y \in P(x), \theta y \notin P(x), \theta \in (1, +\infty)\}.$ 

Um subconjunto eficiente será  $EFP(x)=\{y: y \in P(x), y' \notin P(x), y' \geq y\}$ .

Então EFP(x)<sup>⊆</sup>IsoqP(x). As DMus eficientes estarão na isoquanta.

Distância de Shephard para outputs: DO(x, y)=min{ θ: y/θ∈P(x)}. DO(x, y)≤1.

Vemos que  $IsoqP(x)=\{y: DO(x, y)=1\}$ .

Distância de Debreu-Farrel para outputs: DFO(x, y)=max{ θ: θy∈P(x)}. DFO(x, y)≥1.

 $DO(x, y)=1/DFO(x, y)$ .

Vemos que  $IsoqP(x)=\{y: DFO(x, y)=1\}$ .

DFI(y, x)=1/DFO(x, y) se e somente se a tecnologia apresenta retornos constantes de escala, o que vai acontecer no modelo CCR da DEA.

Conforme veremos a medida de eficiência técnica (radial) na DEA está associada <sup>à</sup> distância de Debreu-Farrel.

#### Data Envelopment Analysis - DEA

- $\bullet$  Modelo de programação matemática que visa envolver o conjunto de observações e gerar uma fronteira de eficiência.
- $\bullet$  Com dados de quantidades calcula apenas eficiência técnica (ou física) ( ET).
- $\bullet$  E com dados de quantidades e de preços pode calcular a eficiência técnica e a eficiência alocativa ( de preços) (EA).

#### Utilidade da DEA:

•Aplicações no setor público onde os preços não existem ou não podem ser identificados.

•Uso também no setor privado.

#### Surgimento da DEA:

•Nos EUA (Carnegie Mellon University´s of Public Policy and Management atual H.J. Heinz III School of Public Policy and Management) em uma tese de Ph.D (Data Envelopment Analysis and Related Approaches for Measuring the Efficiency of Decison-Making Units with an Application to Program Follow Through in U.S. Education) de Edward Rhodes apresentadaem 1978, para avaliar o programa Follow Through.

• Paper seminal: "Measuring the Efficiency of Decision-Making Units",  $\Gamma$ European Journal of Operational Research 2(6):429-444. Charnes, A, Cooper, W. W. e Rhodes, E., 1978.

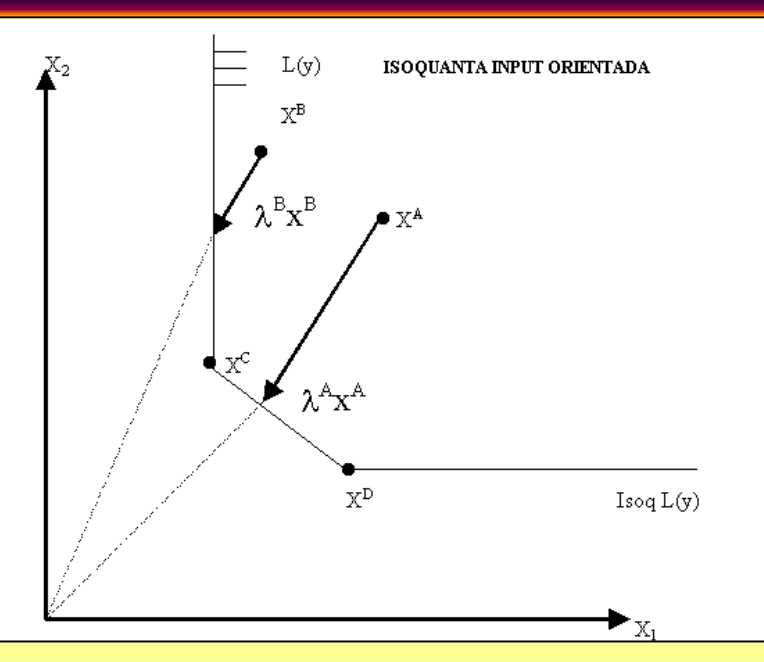

#### IPEA:

I. CA:<br>1. Os vetores de inputs x<sup>A</sup> e x<sup>B</sup> podem ser contraídos radialmente e ainda produzirem o vetor de outputs y;

2. Os vetores  $x^C$  e  $x^D$  não podem ser contraídos radialmente e ainda produzirem o vetor de outputs y;<br>Divísió de outputs y;  $\frac{C}{C}$   $\frac{A}{D}$ DFI (y, x<sup>C</sup>)=DFI(y, x<sup>D</sup>)=1>max {DFI (y, x<sup>A</sup>), DFI (y, x<sup>B</sup>)}.

3. O vetor λ<sup>B</sup>x<sup>B</sup> não pode ser contraído radialmente e ainda produzir y. Mas ele possui folgas em x<sub>2</sub> não sendo<br>eficiente sob Pareto-Koopmans eficiente sob Pareto-Koopmans.

4. Debreu-Farrel <sup>é</sup> necessária mas não suficiente para Pareto-Koopmans. 4. Debreu-Farrel <sup>é</sup> necessária mas não suficiente para Pareto-Koopmans.

5. O vetor  $\lambda^A x^A$  não possui folgas, e não pode ser contraído radialmente e ainda produzir y .

6.  $x^C$ ,  $x^D$  e  $\lambda^A x^A$  ou qualquer combinação convexa deles (segmento  $x^C x^D$ ) serão eficientes sob Koopmans.

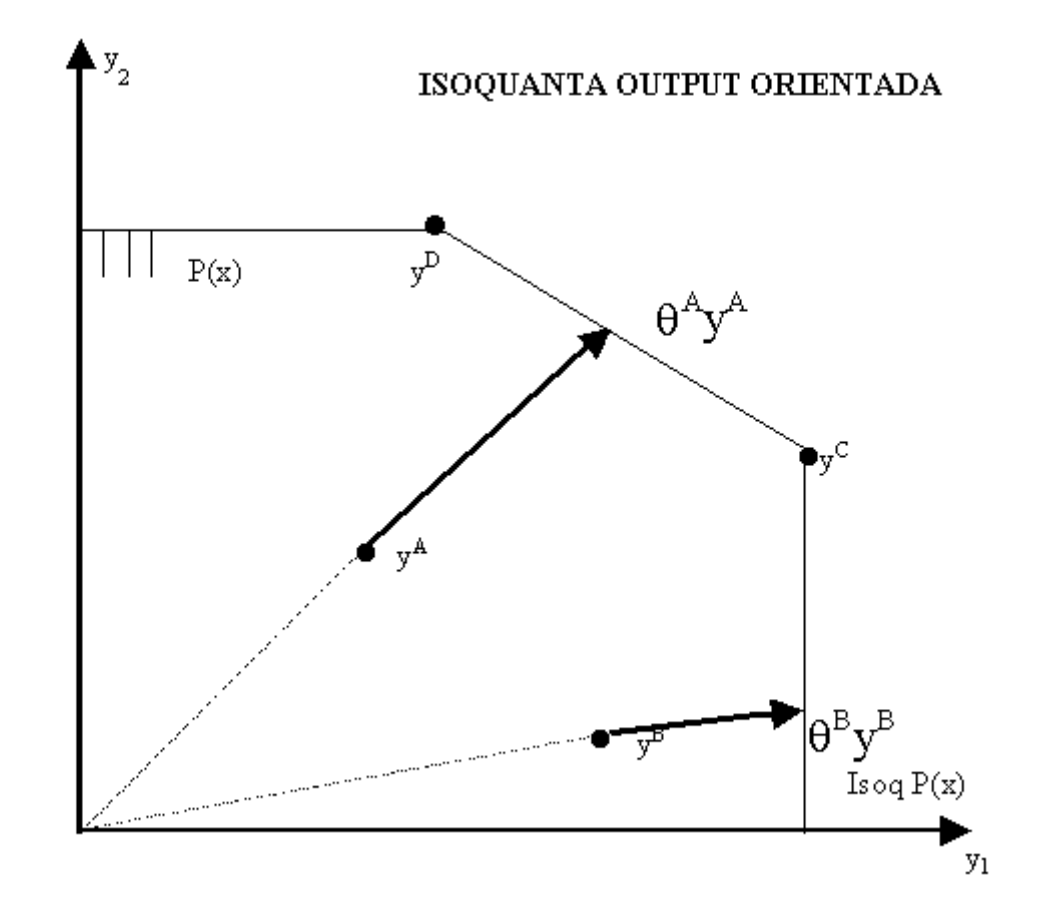

#### Retornos de escala na DEA

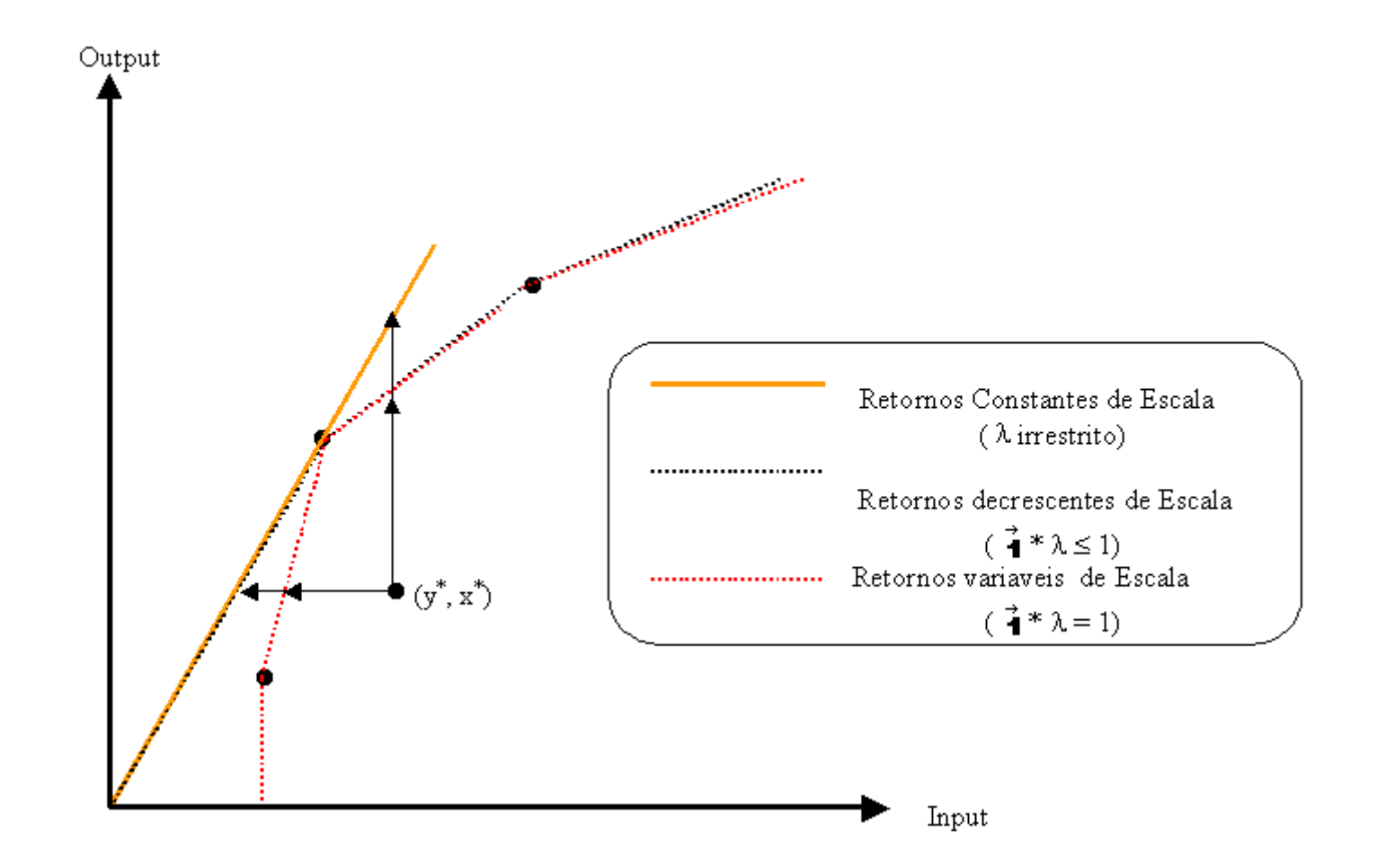

Medidas de Eficiência

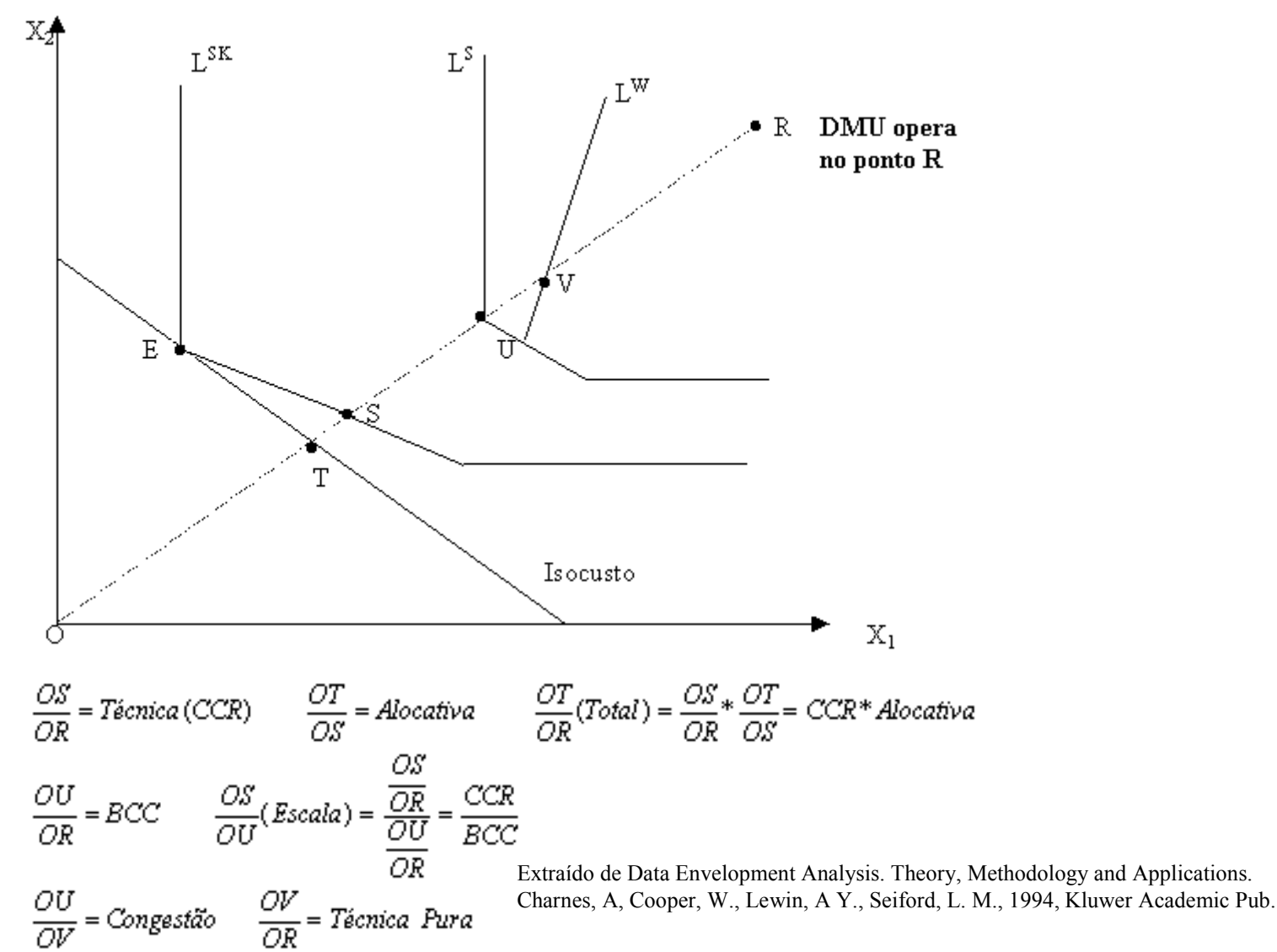

#### Um modelo simples de DEA

Sejam um vetor de inputs  $x \in R^n_+$  e um vetor de outputs y∈ $R^m_+$ .

**Objetivo:** Medir a eficiência de cada decison-making unit – DMU em relação à<br>malhor prétice electrode ne emestre de LDMUs melhor prática observada na amostra de I DMUs.

Pesos são atribuídos, respectivamente, a cada input e a cada output de cada DMU e o problema a resolver será:

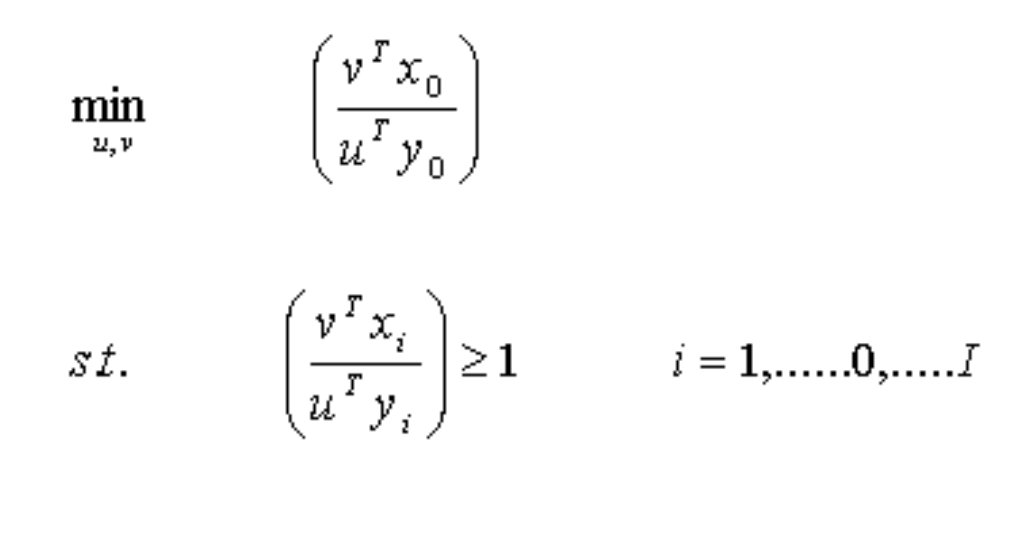

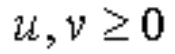

Onde:  $(x_0, y_0)$  é o vetor de I/O da DMU  $(x_i, y_i)$  é o vetor de I/O da i-ésima DMU na amostra.  $_0$  sob análise. O vetor de pesos u∈ $\mathsf{R}^{\mathsf{n}}_{+}$ e o vetor de pesos v∈ $\mathsf{R}^{\mathsf{m}}_{+}$ .

**Resumo:** O problema consiste em achar os valores de  $u_0$  e de  $v_0$  não negativos que, aplicados a cada I/O de cada DMU, minimize a razão ponderada entre o input virtual e o output virtual, com a restrição de que nenhuma DMU na amostra tenha uma razão menor do que um. Para cada uma das I DMUs serão encontrados valores de u e de v (usualmente) diferentes.

#### Primal e Dual de um PPL.

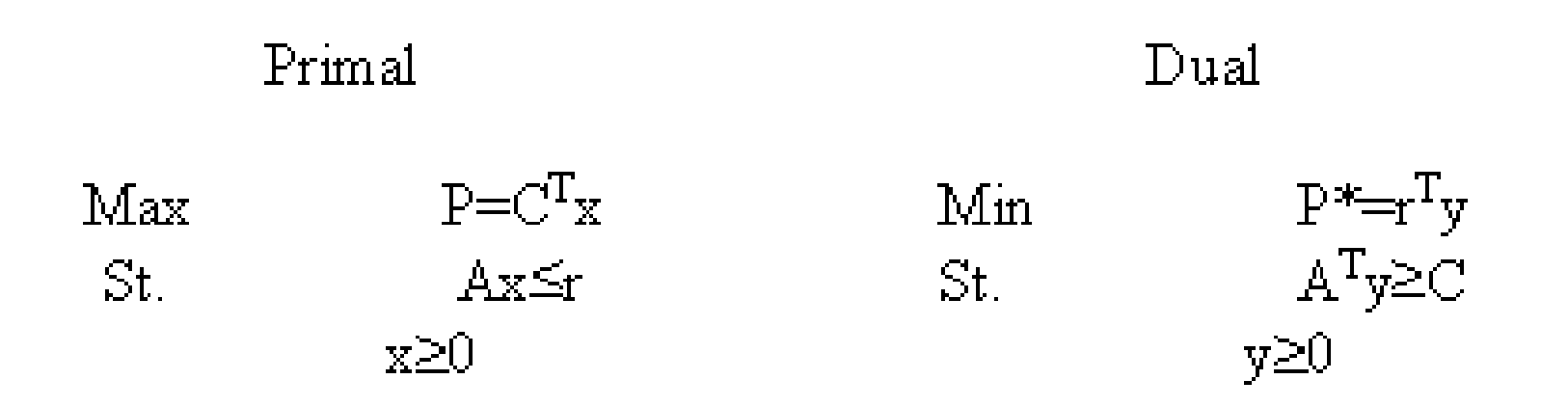

#### $P = P^*$

 Primal: m restrições e n variáveis de escolha. Dual: n restrições e m variáveis de escolha. Dimensões:  $A_{\text{maxn}}$ ;  $A^{T}$  $T_{\text{nxm}}$ ;  $X_{\text{nx1}}$ ;  $C_{\text{nx1}}$ ;  $C$ <sup>T</sup>  $\mathbf{r}_{1\text{xn}}$ ;  $\mathbf{r}_{\text{mx1}}$ ; r T $\frac{1}{1}$ <sub>1xm</sub>;  $\frac{1}{2}$ <sub>mx1</sub>.

#### O problema linear (output oriented)

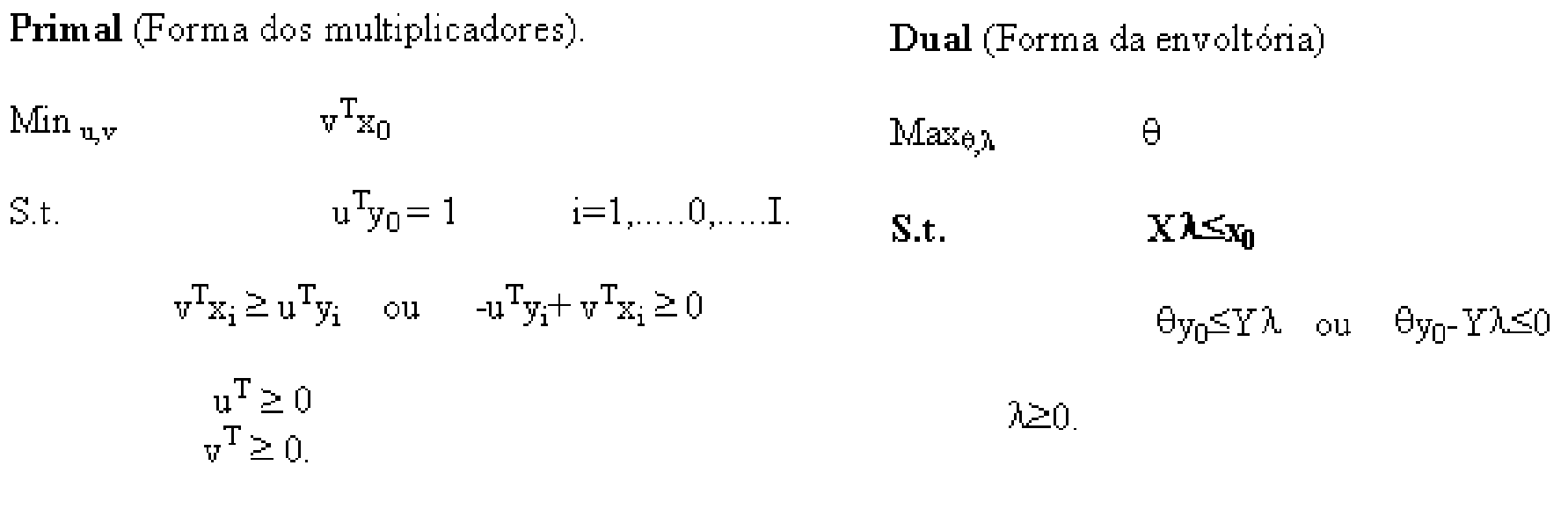

Onde:

 $X$  é uma matriz nxI com colunas  $x_i$  $Y \notin$  uma matriz mxI com colunas  $y_i$ .

λ <sup>é</sup> um vetor Ix1.

Resumo: O problema é resolvido I vezes, uma para cada DMU sendo avaliada, de modo a gerar I valores ótimos para (θ, λ).

#### Estudando a eficiência:

- 1. Se alguma expansão radial é possível θ>1.
- 2. Se nenhuma expansão radial é possível  $\theta$ =1.
- 3. Como o modelo é output orientado <sup>θ</sup> mede DFO(x, y).
- 4. θ=1 é necessário mas não suficiente para Paret-Koopmans pois podem existir (m+n) slacks (folgas) em (θy,  $x_0$ ).
- 5. No ótimo θ=1, Xλ= $x_0$  e Yλ= $y_0$ e todos os slacks são nulos.

#### O modelo com as folgas

Primal (Forma dos multiplicadores). Dual (Forma da envoltória) Min<sub>u,v</sub>  $v^Tx_0$ Max<sub> $\theta$ , $\lambda$ , $\ast$ , $\ast$ . ( $\theta$ + $\epsilon$ .  $\vec{1}$ s<sup>+</sup>+ $\epsilon$ .  $\vec{1}$ s<sup>-</sup>)</sub>  $\mathbb{S}.\mathbf{t}, \qquad \qquad \mathbf{u}^{\mathrm{T}}\mathbf{y}_0\!\!=\!\!1 \qquad \qquad \mathbf{i}\!\!=\!\!1,\ldots,0,\ldots\!\mathbf{I}.$  $S.t.$  $X\lambda + s = x_0$  $\mathbf{v}^T\mathbf{x}_i{\geq} \mathbf{u}^T\mathbf{y}_i \quad \text{ou} \quad \mathbf{u}^T\mathbf{y}_i{+}\mathbf{v}^T\mathbf{x}_i{\geq} 0$  $\theta_{\text{V}_0}$ +s<sup>+</sup>=Y $\lambda$  ou  $\theta_{\text{V}_0}$ -Y $\lambda$ +s<sup>+</sup>=0  $u^T \geq \varepsilon$ . 1  $\lambda, s^*, s \geq 0$  $\vec{r}$   $\geq$   $\vec{r}$ 

Onde:

 $s_{mx1}^*$ são os slacks dos outputs e  $s_{nx1}$  são os slacks dos inputs.

ε <sup>é</sup> uma constante infinitesimal positiva (não-arquimediano).

A presença do não-arquimediano garante que a otimização radial será feita antes da otimização envolvendo os slacks.

Neste caso, uma DMU será Koopmans-eficiente se e somente se θ=1 com todos os slacks iguais a zero.

### Eficiência forte e eficiência fraca

• CCR-Eficiência definida pela solução mais completa, encontrada nas duas fases do PPL - alguma solução ótima  $(\theta^*, \lambda^*, s^{-*}, s^{+*})$  satisfaz  $t^* = 1$ ,  $(s^{-*} = 0$  e  $s^{+*} = 0$ ), então a DMU é CCR  $\theta^* = 1$ ,  $(s^{-*} = 0)$  $z^* = 0$  e  $s^{**} = 0$  $s^{+*} = 0$ ), então a DMU é CCR-Eficiente.

De outro modo a DMU é CCR-Ineficiente.

- $\rightarrow$  Seja uma DMU, que atinja:
- $i \theta^* = 1$  $\theta^{\degree}$  =
- $ii s^{-*} = 0$  $z^* = 0$  e s<sup>+\*</sup> = 0  $^{+^{\circ}}=$

Se atinge, i e ii - é Eficiente no sentido Pareto-Koopmans –totalmente eficiente ou eficiência forte.

Se atinge i, mas  $s^{-*} \neq 0$  eficiente ou eficiência fraca.  $f^{-*} \neq 0$  e s<sup>+\*</sup>  $\neq 0$  $+$ <sup>\*</sup> ≠ 0 - é Eficiente no sentido de Farrel –não totalmente

### A solução das folgas

- O problema das folgas é resolvido, usando a solução de um PPL em duas fases.
- $\checkmark$  1<sup>ª</sup> Fase calculando  $\Box^*$
- $\checkmark$  2ª Fase pela incorporação de <sup>Ɵ</sup>\*, e com a introdução de  $(\square, s-, s+)$  no modelo.

$$
m\acute{a}x \quad w = es^- + es^+
$$

$$
\begin{aligned}\n\text{max} \quad & \text{w} = \text{es}^- + \text{es}^+ \\
\text{Sujeito} \quad & \text{a.} \\
& \text{s}^- &= \theta^* \text{x}_0 - \text{X} \lambda \\
& \text{s}^+ = \text{Y} \lambda - \text{y}_0 \\
& \lambda \ge 0, \text{s}^- \ge 0, \text{s}^+ \ge 0, \\
\text{onde} \quad & \text{e} = (1, \dots, 1) \mid \text{es}^- = \sum_{i=1}^m \text{s}_i^- \quad \text{e} \quad \text{es}^+ = \sum_{r=1}^s \text{s}_r^+ \\
\end{aligned}
$$

#### Um exemplo simples:

$$
\begin{aligned}\n\min \qquad & Z_{u,v} = \left(\frac{v^T x_0}{u^T y_0}\right) \\
\text{s.t.} \qquad & \left(\frac{v^T x_i}{u^T y_i}\right) \ge 1 \qquad i = 1, \dots, 0, \dots, 4, \\
& u, v \ge 0\n\end{aligned}
$$

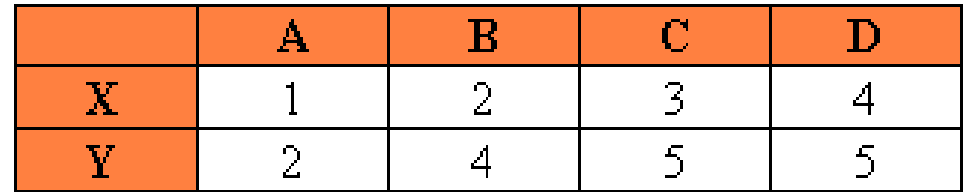

Supondo que o vetor (u, v) seja a solução.

Então qualquer vetor (αu, Para encontrar uma solução única faremos u<sup>T</sup> <sup>α</sup>v), α>0 também será solução.  $\mathrm{Ty}_{0}$ =1.

Para a DMU A o problema será:

$$
\min \qquad Z = \frac{1\nu}{2u}
$$
\n
$$
\text{s.t.} \qquad \frac{2\nu}{4u} \ge 1
$$
\n
$$
\frac{3\nu}{5u} \ge 1
$$
\n
$$
\frac{4\nu}{5u} \ge 1
$$

Fazendo 2u=1 temos u=1/2. As restrições se tornam:

$$
\begin{aligned}\n v &\ge 1 \\
 v &\ge \frac{5}{6} \\
 v &\ge \frac{5}{8}\n \end{aligned}
$$

Então a solução é v=1 o que faz z=1. A DMU A é eficiente.

Para a DMU C o problema será:

$$
\min \qquad Z = \frac{3\nu}{5u}
$$
\n
$$
5t. \qquad \frac{1\nu}{2u} \ge 1
$$
\n
$$
\frac{2\nu}{4u} \ge 1
$$
\n
$$
\frac{4\nu}{5u} \ge 1
$$

Fazendo 5u=1 temos u=1/5. As restrições se tornam:

$$
v \ge \frac{2}{5}
$$
  

$$
v \ge \frac{2}{5}
$$
  

$$
v \ge \frac{1}{4}
$$
  
2.22  $\sqrt{5}$  2.22  $\sqrt{5}$  3.22  $\sqrt{5}$  4. DMT C 4.22

Então a solução é v=2/5 o que faz z=6/5. A DMU C é ineficiente.

#### Principais características dos modelos.

#### 1.Orientação:

- maximização de outputs.
- minimização de inputs.
- misto.

#### 2. Retornos de escala:

•constantes (CCR).•variáveis (BCC, aditivo).

#### 3. Forma de envoltória (fronteira) e multiplicadores (hiperplano).

- 4. Com ou sem os slacks (não-arquimediano).
- 2. Com ou sem restrições nos pesos.

#### Principais resultados para cada DMU

- 1. rankings: valores de ET entre 0 e 1.<br>2. targets: valores ótimos de inputs e o
- 2. targets: valores ótimos de inputs e outputs.<br>3. peers: unidades de referência.
- 3. peers: unidades de referência.<br>4 eficiências de escala
- 4. eficiências de escala.<br>5. contribuição de cada
- 5. contribuição de cada I/O para a ET.<br>6. Dispersão dos desempenhos entre as
- 6. Dispersão dos desempenhos entre as DMUs.

### Vantagens

- 1-Dispensa (mas não rejeita) sistemas de preços ou pré–especificações da função de produção;
- 2-Permite priorizar os I/O;
- 3-Permite incorporar informações sobre os pesos;
- 4-Trata com múltiplos I/O;
- 5-Trata com diferentes unidades de medidas;
- 6-Trata com valores negativos de I/O;
- 7-(Também) trata as DMUs localmente;
- 8-Trata com inputs não discricionários;
- 9-Compatível com jogos;
- 10-Compatível com yardstick regulation;
- 11-Compatível com tomada de decisão com critérios múltiplos (MCDM) e preferências de avaliadores.

#### Problemas Principais

1 – Não é estocástica, sendo afetada por *outliers*, por erro de medidas e choques aleatórios.

- S1. Estimadores maximizam MV (com um output) e são consistentes;
- S2. Bootstrap nos estimadores;
- S3. Testes não-paramétricos na fronteira;
- S4. I/O gerados em função de produção ao invés dos dados primários.
- 2 Como *default* só calcula eficiência técnica (isoquanta) ou de escala.
- 3- I/O não discricionários (ND) ou fixas no curto prazo.
- S1. Regressão de estimadores e variáveis ND;
- S2. ND nas restrições mas fora da função objetivo;
- S3. Executar DEA com ND. Executar DEA novamente com os targets dos ND.

#### Problema Secundários

1. Pouca teoria sobre séries temporais.

S1. window analysis ;

S2. DMUs período a período;<br>S2. Tedes es DMUs userexía

S3. Todas as DMUs no período total.

S4. Malmquist Index.

2. Problemas de convergência.

S. (n+m)/número de DMUs≤3;

S2. Reduzir (n+m) com análise multivariada.

#### Modelo de curto prazo e modelo de longo prazo

- Modelo de curto prazo (BCC): alguns insumos são<br>fixos, Permite reternos veriéveis de escela, A fixos. Permite retornos variáveis de escala. A multiplicação de todos os insumos variáveis por um escalar não resulta na multiplicação de todos os produtos pelo mesmo escalar.
- $\bullet$  Modelo de longo prazo (CCR): todos os insumos são variáveis. Assume retornos constantes de escala. Amultiplicação dos insumos variáveis por um escalar resulta na multiplicação de todos os produtos pelo mesmo escalar.

#### Modelo CCR. Longo-prazo.Retornos constantes de escala

CCR Input Orientado Primal  $(CCR_P-I)$ 

CCR Input Orientado Dual  $(CCR<sub>D</sub>-I)$ 

$$
\min_{\theta, \lambda, s^*, s^-} \qquad Z_0 = \theta - \varepsilon \cdot \vec{\P} s^+ - \varepsilon \cdot \vec{\P} s^- \qquad \max_{\theta, s^* \atop \theta, \lambda, s^*, s^-} \qquad \nu^r X_0 = \mu^r Y_0
$$
\n
$$
\text{S.t} \qquad Y\lambda - s^+ = Y_0 \qquad \mu^r Y - \nu^r X \le 0
$$
\n
$$
\theta X_0 - X\lambda - s^- = 0 \qquad - \mu^r \le -\varepsilon \cdot \vec{\P}
$$
\n
$$
\lambda, s^+, s^- \ge 0 \qquad -\nu^r \le -\varepsilon \cdot \vec{\P}
$$

#### Modelo BCC. Curto-prazo.Retornos variáveis de escala

BCC Input Orientado Primal (BCCp-I)

BCC Input Orientado Dual  $(BCC_D-I)$ 

$$
\min_{\mathbf{d}, \mathbf{d}, s^*, s^-}
$$
\n
$$
z_{\mathbf{d}} = \theta - \varepsilon. \mathbf{\hat{d}} s^* - \varepsilon. \mathbf{\hat{d}} s^-
$$
\n
$$
\max_{\mathbf{p}, \mathbf{r}} \quad w_{\mathbf{d}} = \mu^r V_{\mathbf{d}} + u_{\mathbf{d}}
$$
\n
$$
s.t. \quad v^r X_{\mathbf{d}} = 1
$$
\n
$$
\theta X_{\mathbf{d}} - X\lambda - s^- = 0
$$
\n
$$
\mathbf{\hat{d}} \lambda \ge 1
$$
\n
$$
\lambda, s^*, s^- \ge 0
$$
\n
$$
\text{where } \quad w_{\mathbf{d}} = \mu^r V_{\mathbf{d}} + u_{\mathbf{d}}
$$
\n
$$
\mu^r V - v^r X + u^{\mathbf{d}} \mathbf{\hat{d}} \le 0
$$
\n
$$
-\mu^r \le -s. \mathbf{\hat{d}}
$$
\n
$$
-v^r \le -s. \mathbf{\hat{d}}
$$

#### Eficiências nos modelos CCR e BCC

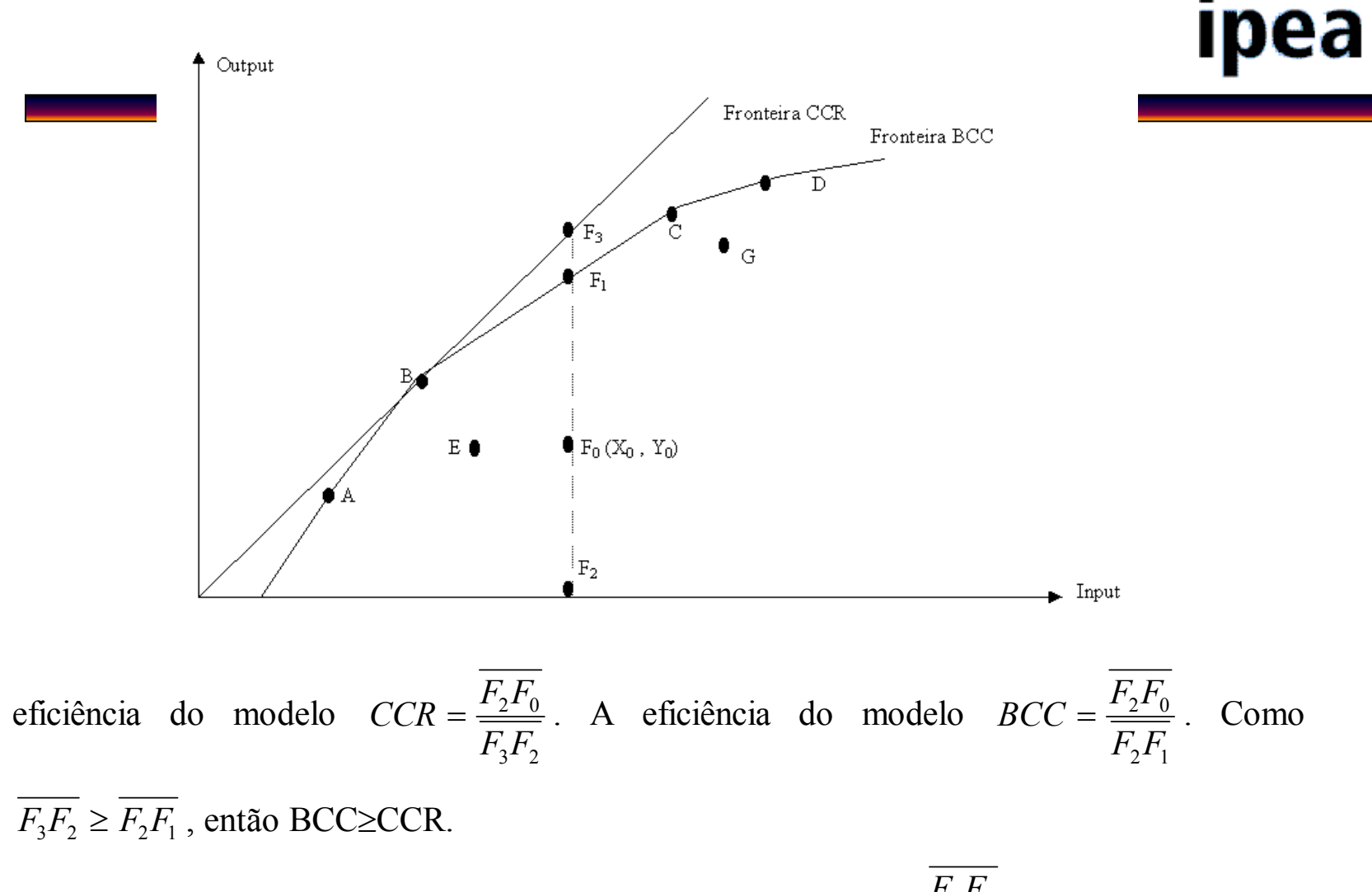

Assim, teremos a denominada *eficiência de Escala* = 
$$
\frac{\overline{F_2F_1}}{\overline{F_3F_2}} = \frac{\frac{\overline{F_2F_0}}{\overline{F_2F_0}}}{\frac{\overline{F_2F_0}}{\overline{F_2F_1}}} = \frac{CCR}{BCC}
$$

.

#### Invariância do modelo CCR

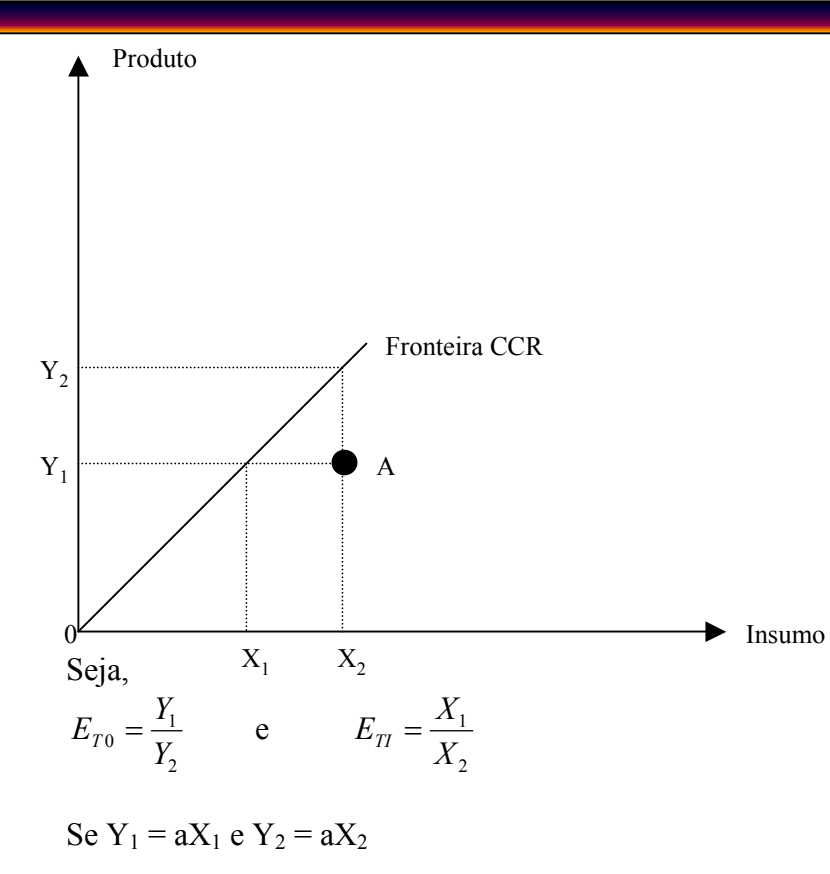

O modelo CCR é invariante quanto à orientação. O escore de cada DMU é o mesmo minimizando Inputs ou maximizando Outputs. Isso não ocorre no BCC, pois o intercepto não é nulo. No BCC a fronteira é a mesma mas os escores das DMUs

ineficientes mudam.

Então,

$$
E_{T0} = \frac{Y_1}{Y_2} = \frac{aX_1}{aX_2} = \frac{X_1}{X_2} = E_{TT}
$$

Logo,

 $E_{T0} = E_{T1}$
#### O regulador, as variáveis não discricionárias (ambientais ou exógenas), e yardstick regulation

- $\checkmark$  Em princípio espera-se que haja controle de todas as variáveis, insumos e produtos. Mas nem sempre isto é possível, por não poder ser determinada por escolha política ou devido a imprevisibilidade, chamamos essas variáveis de não discricionárias.
- $\checkmark$  Mesmo assim algumas devem ser consideradas. Com o intuito de avaliar DMUs com esta peculiaridade, Bankere Morey (1986) elaboraram um modelo CCR modificado, visto no quadro ao lado.

D - Discricionários e ND - Não Discricionários

$$
\min \qquad \theta - \varepsilon \big( \sum_{i \in D} s_i^- + \sum_{r=1}^s s_r^+ \big)
$$

Sujeito a.

$$
\theta \mathbf{x}_{io} = \sum_{j=1}^{n} \mathbf{x}_{ij} \lambda_{j} + \mathbf{s}_{j}^{-}, i \in \mathbf{D}
$$
  

$$
\mathbf{x}_{io} = \sum_{j=1}^{n} \mathbf{x}_{ij} \lambda_{j} + \mathbf{s}_{j}^{-}, i \in \mathbf{ND}
$$
  

$$
\mathbf{y}_{io} = \sum_{j=1}^{n} \mathbf{y}_{rj} \lambda_{j} - \mathbf{s}_{r}^{+}, \mathbf{r} = 1, ..., s
$$

## **Ipea**

### O regulador, as variáveis não discricionárias (ambientais ou exógenas), e yardstick regulation

- • Realizar modelo cheio e usar os valores ótimos das VND em uma DEA posterior.
- •Regressão após a DEA.
- • Modelo de Andersen & Petersen (super eficiência): retirar a DMU sob análise da amostra.

### Avaliação cruzada

- $\checkmark$  Referência cruzada significa a execução de uma avaliação conjunta.
- $\checkmark$  Cada DMU é avaliada segundo o esquema de pesos ótimos das outras DMUs, sendo a média de todas essas eficiências a eficiência cruzada.

 $\checkmark$ 

 Avaliação cruzada é um procedimento que corrige geração de pesos que podem favorecer algumas DMUs quando modelos DEA baseada em Programação Linear que podemapresentar múltiplas soluções ótimas.

### Cálculo da eficiência cruzada

O calculo da função objetivo definida por:

 $=$   $\overline{\sum}$ eficiência da DMU<sub>k</sub> dado os próprios pesos, ou eficiência padrão.  $\sum \mathrm{O}_{\mathrm{sy}} \mathrm{v}_{\mathrm{ky}}$  $\angle$ <sup>1</sup>sx <sup>u</sup> kx x $_{\text{ks}} = \frac{y}{\sum I_{\text{sx}} \cdot u}$  $E_{\rm ks} = \frac{y}{\sum I}$  - eficiência cruzada da DMU<sub>s</sub>, dado os pesos da DMU<sub>k</sub>, então E<sub>kk</sub> é a

Construção de uma Matriz de Eficiência Cruzada:

 $\frac{1}{2}$  , and the contribution of the contribution of the contribution of the contribution of the contribution of the contribution of the contribution of the contribution of the contribution of the contribution of the c

Com a Eficiência Padrão -  $E_{kk}$ , Eficiência Cruzada –  $E_{ks}$ da DMU<sub>s</sub> usando os pesos da  $\rm{DMU_k}$  e e<sub>k</sub> – Eficiência Cruzada média da  $\rm{DMU_k}$ .

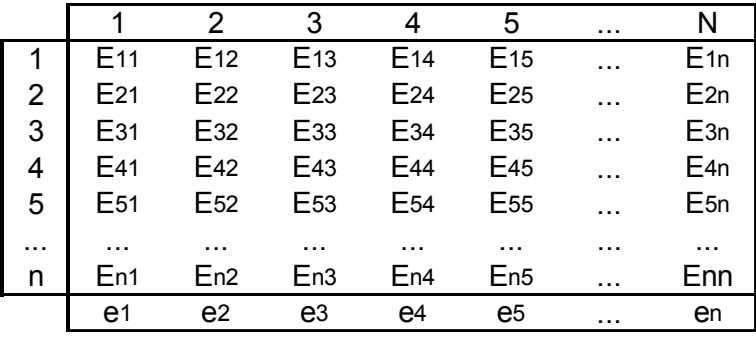

#### Eficiência cruzada média

-Formas de obtenção dessas médias e suas interpretações:

> Média simples  $\frac{1}{n}$ s≠k $-\sum_{\rm n \atop s\neq k} {\rm E}_{\rm sk}$  $\frac{1}{n}$   $\sum E_{sk}$  - Com a idéia de auto-avaliação

Média obtida após exclusão da diagonal da matriz  $\frac{1}{n-1} \sum_{s \neq k}$  $\frac{1}{n-1}\sum_{s\neq k}E_{sk}$  $\frac{1}{1-\sum E_{sk}}$  que pode ser empregada de formas diferentes:

2 – Determinam a maior diferença relativa entre Eficiência Padrão e Eficiência Cruzada Média quando medidos na forma  $M_k = \frac{1 + k}{\epsilon_k}$  $k = \frac{(E_k - E_k)}{e_k}$  $M_{\rm h} = \frac{(\rm E_{kk} - e_k)}{}$  $=\frac{(\mathbf{L}_{kk} - \mathbf{C}_k)}{n}$ , M<sub>k</sub> altos significa

que a DMU utiliza pesos irreais ou não apropriados.

### As Fronteiras Estocásticas

- • São modelos de regressão clássica, com a parte aleatória (estocástica) dividida entre o erro aleatório e um componente de ineficiência que são independentes. A formulação geral é:
- •Y=XB+v-u
- •v é o termo aleatório usual, com distribuição normal.
- • u mede a ineficiência produtiva, sendo não negativo, podendo apresentar distribuição half-normal, normaltruncada ou exponencial.

#### **Ipea** As Fronteiras Estocásticas

- Em economia y é o produto, x os insumos;
- u é não-negativo e v tem distribuição de probabilidades livre.
- Assume-se que v e u são independentes.
- O componente v não está sob o controle da DMU, e u é um termo não negativo, que captura a ineficiência e define a que distância a DMU está da fronteira produtiva. Não existe critério econômico para definir a escolha da distribuição de probabilidades de u. É usual supor que v é normalmente distribuída, ou seja,  $v \sim N[0, \sigma v^2]$ .

## As Fronteiras Estocásticas de custospea

- Se existe minimização de custos (problema em saúde) as abordagens de produção e de custos são equivalentes abordagens de produção e de custos são equivalentes.
- Em uma fronteira para custos, teremos:
- • c=c(y, w)+ε, com ε=v+u. Nesse caso, c são os custos e w é o custo unitário (preços) de cada um dos fatores de produção. Valem, para a fronteira de custos, as demais definições e restrições da fronteira de produção.
- Vantagem da formulação de custos: pode lidar com múltiplos produtos.
- Se os custos não variam, podem ser omitidos.
- Se são controlados por gestores os desvios em relação aos<br>valores ótimos previstos são devidos às diferenças na valores ótimos previstos são devidos às diferenças na qualidade da gestão (esforço e tecnologia).

## As Fronteiras Estocásticas de custospea

- Somente na presença de retornos constantes de escala usar custos médios equivale a usar custos totais.
- Se existir heteroscedasticidade (gera estimadores OLS ineficientes e viesados) é melhor usar custos médios pois o tamanho da firma não importa tanto. Mas a escolha do produto (entre muitos) é problema e pode estar correlacionado com regresssores. Deve-setestar a presença de heteroscedasticidade antes.
- Outra solução para corrigir heteroscedasticidade <sup>é</sup> usar logaritmos, que também geram elasticidades.

### DEA x SFA

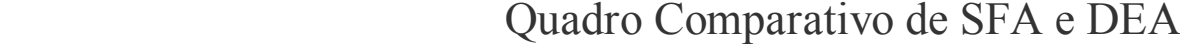

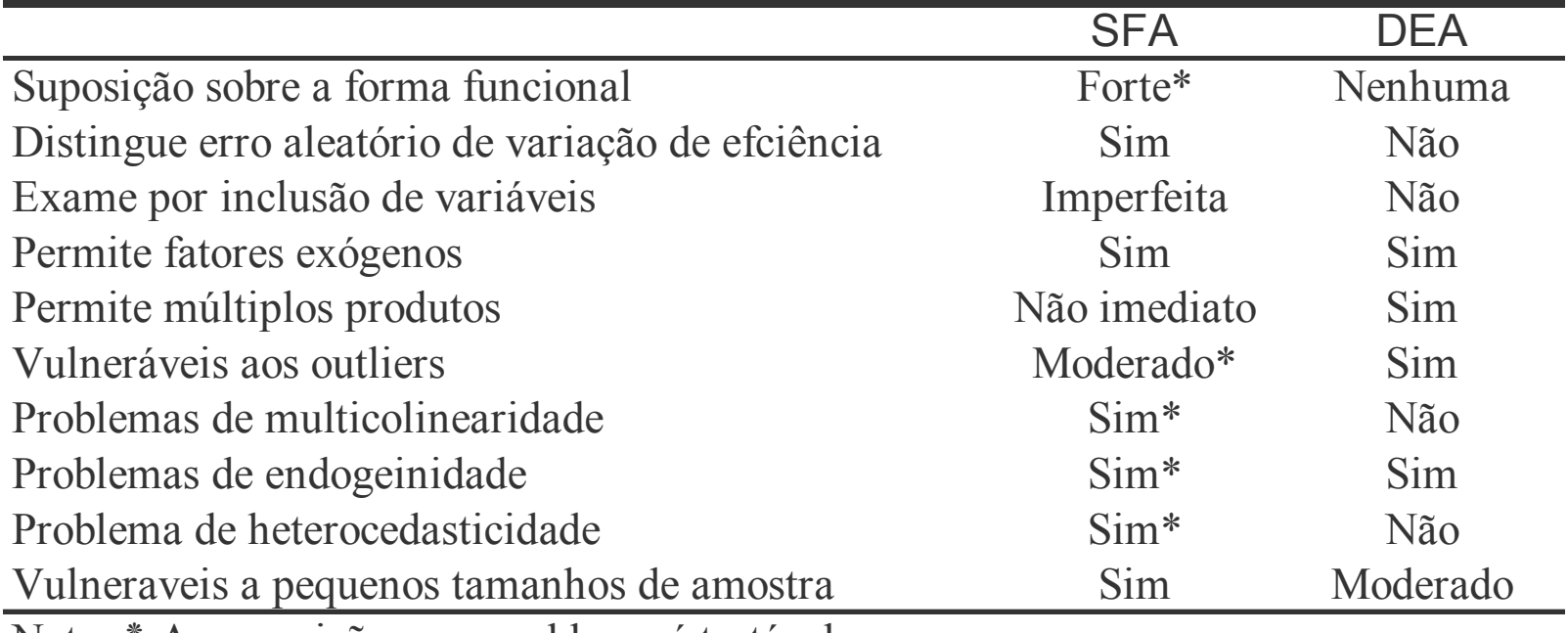

Nota: ٭ A suposição ou o problema é testável.

 $\blacksquare$ 

## ipea

#### Aplicação: Fronteiras estocástica de produção: aplicação no SNT Input: gasto total com transplantes.Output: quantidade total de transplantes

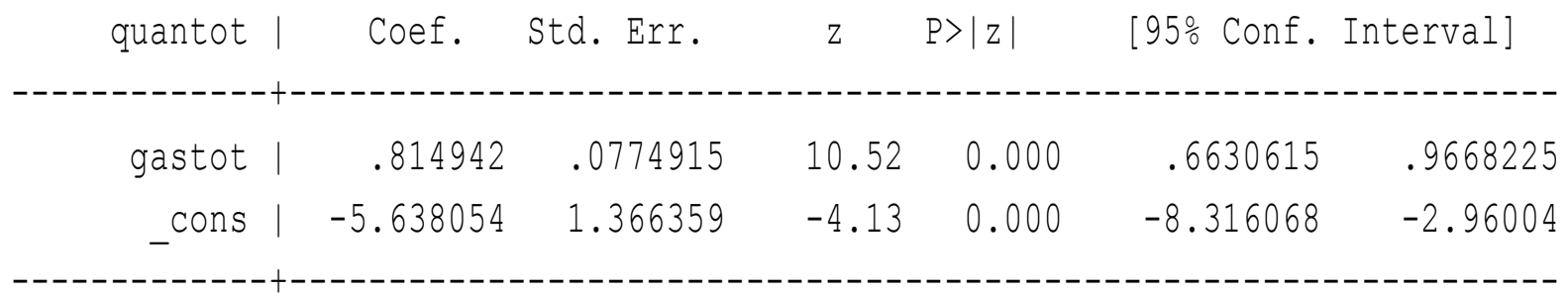

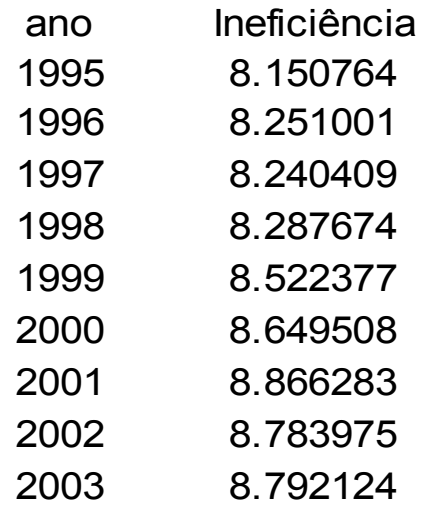

#### Regressão: eficiência DEA (CCR) x ineficiência estocástica (half-normal)

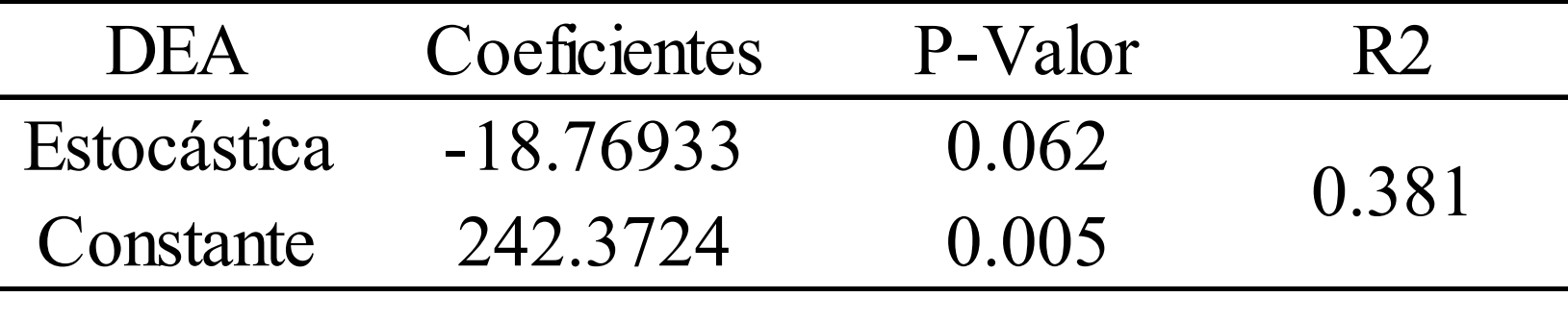

DEA e SF têm correlação positiva: métodos complementares.

#### Aplicação: Avaliação da eficiência em sistemas de saúde: Brasil e OCDE

Modelo 15: Modelo Estocástico, Função Custo com Distribuição Exponencial.

Variável Dependente: Gasto com Saúde per Capita (US\$ PPC)

Variáveis Independentes: Esperança de Vida ao Nascer (Homens e Índice de Sobrevivência Infantil

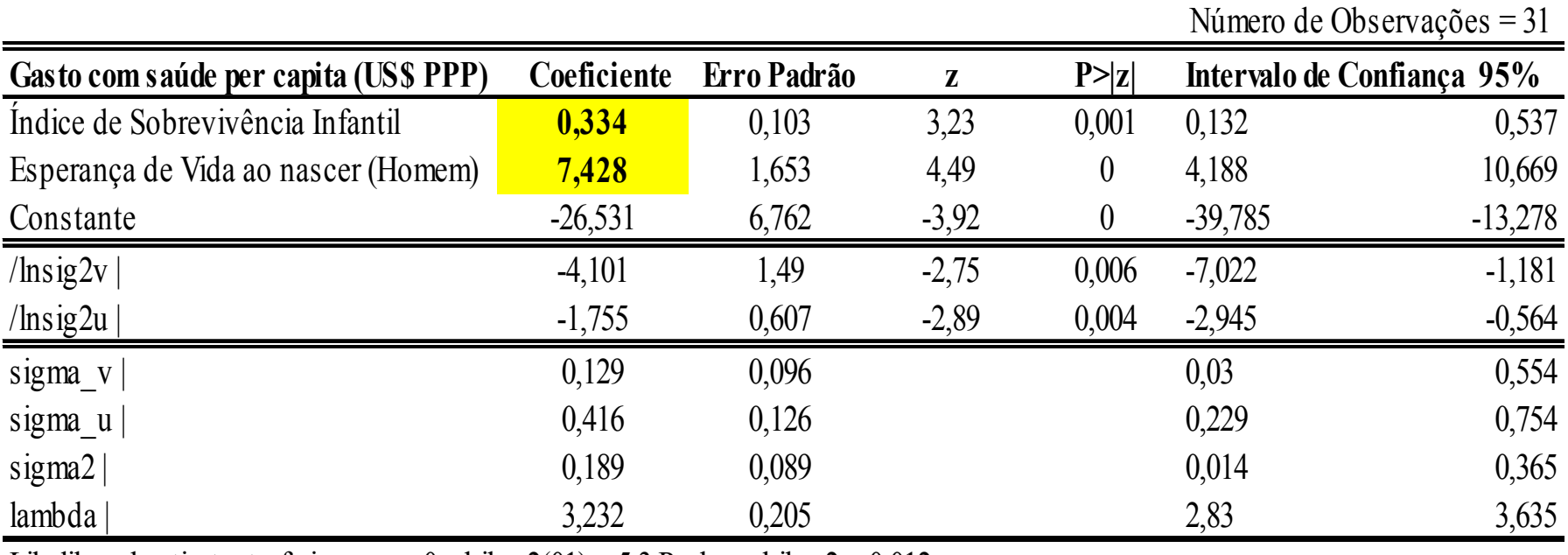

Likelihood-ratio test of sigma  $u=0$ : chibar2(01) = 5.3 Prob>=chibar2 = 0.012

### Índice de Malmquist

- Análises de janela (window analysis) não fornecem nenhuma evidência sobre a natureza do progresso tecnológico e pouca informação sobre as mudanças na produtividade
- Um procedimento sugerido é o cálculo do Índice de Malmquist, caso existam dados da matriz de insumos X e da matriz de produtos Y para mais de um período de tempo

# **Ipea**

### Índice de Malmquist

- A característica mais importante do índice de produtividade de Malmquist é que ele pode ser decomposto em um índice de mudança na eficiência técnica e um índice de mudança tecnológica. Em outras palavras, a análise de eficiência/produtividade pode ser desmembrada em duas partes:
- 1. mudança da distância da DMU em relação à fronteira tecnológica: mudança de eficiência e;
- 2. mudança da fronteira tecnológica ao longo do tempo, também chamada de progresso tecnológico.

## **lpea**

### Índice de Malmquist

• Considerando-se a pressuposição de retornos constantes à escala, o índice de mudança na eficiência técnica pode ser decomposto em um índice de mudança na pura eficiência técnica e em um índice de mudança na eficiência de escala. Eficiência de escala=CCR/BCC.

# **lpea**

### Índice de Malmquist

- O cálculo do índice de Malmquist entre os períodos t e t+1 é baseado em quatro funções distância: ,
- As duas primeiras indicam, respectivamente, o uso dos dados dos períodos t e t+1 com a tecnologia existente nos períodos t e t+1.
- A terceira função distância utiliza os dados do período t com a tecnologia existente no período t+1.
- Analogamente, a última função utiliza dados do período t+1 e tecnologia do período t.

### Índice de Malmquist: fórmulas

Assim, o índice final é uma média geométrica de duas razões de funções distância, que utilizam como base tecnologias em diferentes momentos do tempo.

$$
M_0(x^{t+1}, y^{t+1}, x^t, y^t) = \left[ \left( \frac{D_0^t(x^{t+1}, y^{t+1})}{D_0^t(x^t, y^t)} \right) \left( \frac{D_0^{t+1}(x^{t+1}, y^{t+1})}{D_0^{t+1}(x^t, y^t)} \right) \right]^{1/2}
$$

$$
M_0(x^{t+1}, y^{t+1}, x^t, y^t) = \frac{D_{0}^{t+1}(x^{t+1}, y^{t+1})}{D_0^t(x^t, y^t)} \left[ \left( \frac{D_0^t(x^{t+1}, y^{t+1})}{D_0^{t+1}(x^{t+1}, y^{t+1})} \right) \left( \frac{D_0^t(x^t, y^t)}{D_0^{t+1}(x^t, y^t)} \right) \right]^{1/2}
$$

### Índice de Malmquist: Os 4 PPL. A ET, a ser maximizada, é o inverso da DO.

[ $\left[ d_0^{\,p} (x_q, y_q) \right]^{-1} = MAX_{\phi, \lambda}$   $\phi$ ,  $\lambda_n \geq 0$ , em que  $(p,q) \in \{(t,t), (t+1,t+1), (t,t+1), (t+1,t)\}.$  $X_{i,q} - X_p \lambda_i \geq 0$  $y_{i,q} + Y_p \lambda_i \ge 0$ , sujeito <mark>a</mark> :  $_{q}$ ,  $y_{q}$ ) $]^{-1}$  $_{0}^{p}$ (x<sub>q</sub>, y<sub>q</sub>)]<sup>-1</sup> = MAX<sub> $_{\phi,\lambda}$ </sub>  $\phi$ λ $-\phi y_{i,q} + Y_p \lambda_i \ge$ <br>  $x_{i,q} - X_p \lambda_i \ge 0,$ <br>  $\lambda_1 ... \lambda_n \ge 0,$  $(10)$ 

 Os valores obtidos para os φ's indicam a quantidade máxima de aumento em todos os produtos do período q, com os insumos constantes requeridos para obter um ponto na função fronteira no período p.

#### Índice de Malmquist – Representação gráfica

 $\blacksquare$ 

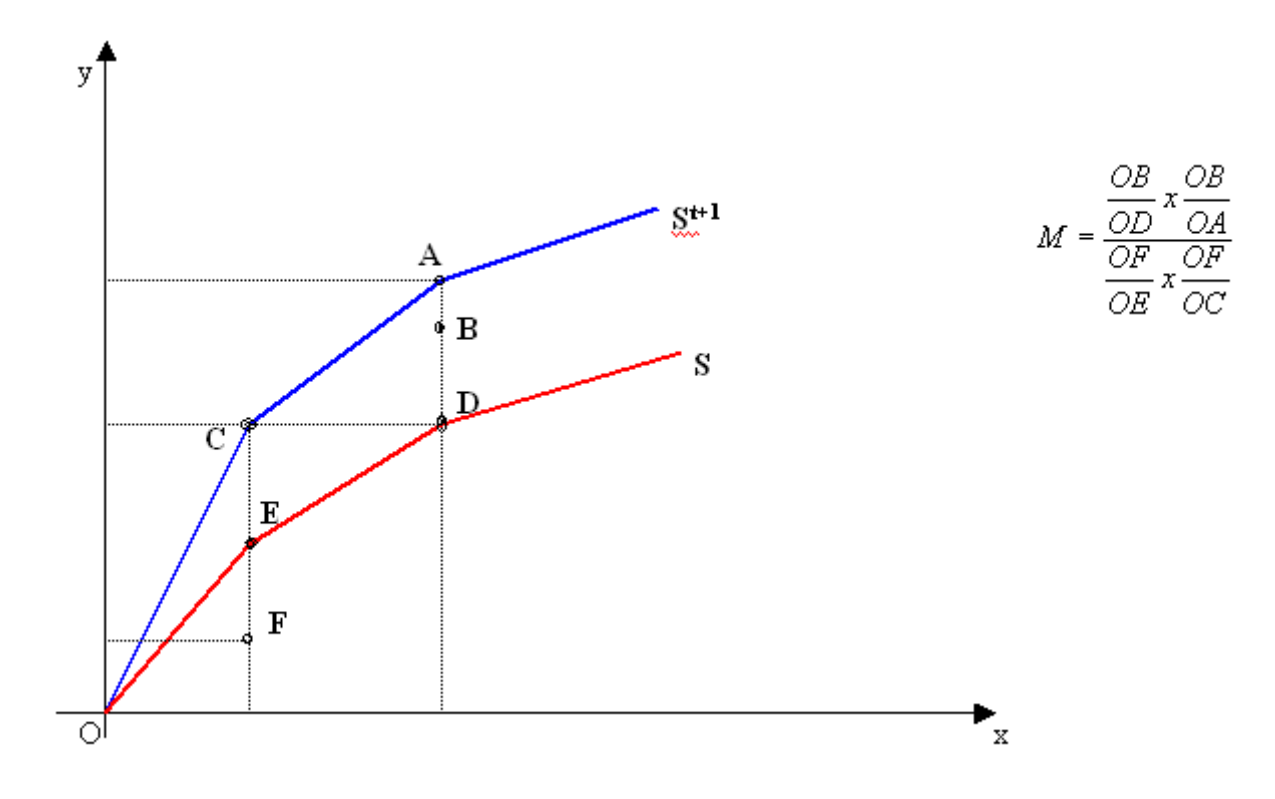

### Free Disposable Hull - FDH

- FDH enfatiza mais o conceito de dominância e menos o de distância.
- Não impõe convexidade na fronteira e, ao invés de um PPL, resolve um problema de MAXMIN ou MINMAX.

## ipea

#### Free Disposable Hull – FDHRepresentação gráfica

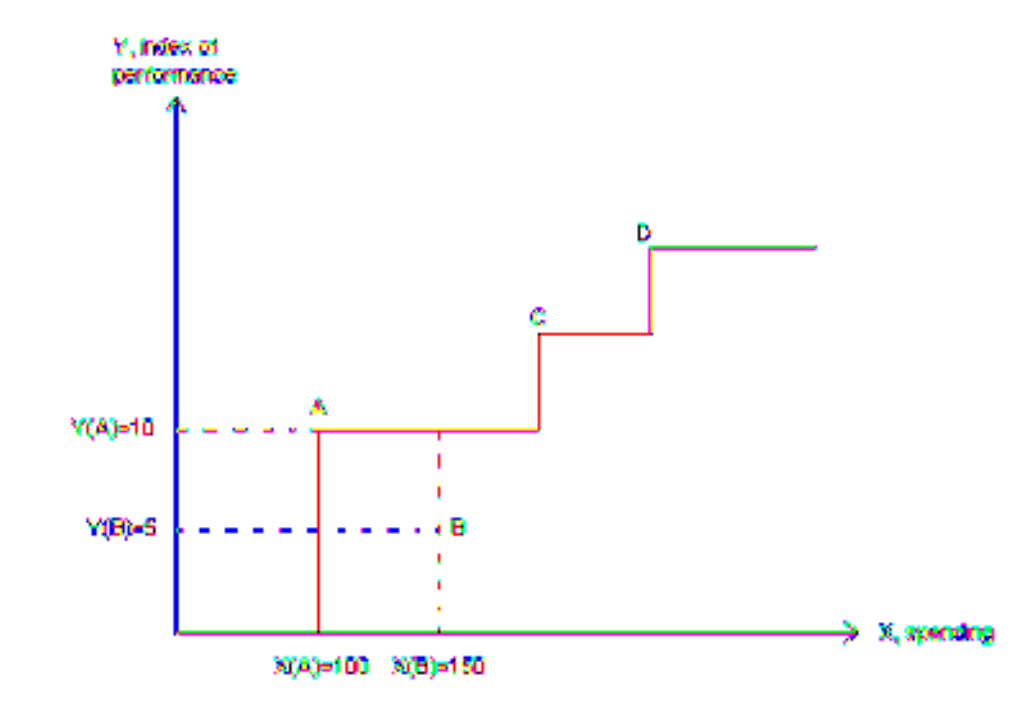

- Quatro DMUs: A, B, C and D que usam um input x<br>para produzir um output  $V$ para produzir um output Y.
- B usa maior quantidade de input do que A<br> $[V(D) > V(A)]$  a produz manos output  $[V(D)]$  $[X(B) > X(A)]$  e produz menos output  $[Y(B) < Y(A)]$ .
- B é ineficiente com relação a A.
- A, C e D são eficientes, e estão na fronteira.
- O país B tem eficiência input orientada igual a<br> $V(A)/V(B) = 100/150 = 2/3$  $X(A)/X(B)=100/150=2/3$ .
- A eficiência output orientada do País B é<br>NGC/NGC 6540 05  $Y(B)/Y(A)=5/10=0,5.$

• Avaliação da eficiência técnica em sistemas cooperativos usando Análise Envoltória de Dados (DEA): o caso da Unimed do Rio Grande do Sul.Ribeiro, M.A.S, e Fochezzato, A. Ensaios FEE, Porto Alegre, v. 26, Número Especial, p. 353-384, maio 2005.

- • <sup>O</sup>rientação para outputs porque o propósito não é o de diminuir o número de nenhum dos *inputs*, mas atingir uma maior produtividade dentro do conjunto, produtividade esta caracterizada por um maior valor de honorários recebidos pelos cooperados e pelo maior lucro nas cooperativas.
- Admitiu-se total flexibilidade nos pesos, por não ser possível identificar variáveis mais ou menos importantes dentro do sistema.
- • Escolheu-se o CCR por três razões: (a) supõe- -se que todas as DMUs estão operando em escala ótima; (b) a maior possibilidade de discriminação para um melhor ordenamento no *ranking* pretendido; e (c) a possibilidade de explicitar, situações de desequilíbrio no longo prazo. Período:1999-2001.
- $\bullet$ Para a aplicação da DEA propriamente dito, foi utilizado o software EMS.1.3.0, de uso exclusivamente acadêmico, o qual funciona em ambiente Windows, com ingresso de dados através do Excel (Scheell, 2000).

- •inputs:
- •número total de beneficiários (BT), que representa a possível população de
- •clientes para os médicos associados;
- • número de médicos cooperados (CoT), que mostra a oferta de recursos humanos especializados de cada unidade;
- • número de funcionários contratados em cada unidade (FT), que identifica os recursos humanos responsáveis pela parte operacional e administrativa de cada cooperativa, estando esta associada a outras atividades, assistenciais ou não;
- • recursos financeiros totais (RFT), que demonstram a capacidade financeira que cada unidade tem para gerenciar os custos e investir na assistência a ser prestada.
- •outputs:
- • valor total da produção médica (PrCo), que reflete diretamente os honorários recebidos pelos profissionais pelos procedimentos realizados;
- • sobras disponíveis para a assembléia geral ordinária (SAGO), que são os valores resultantes ao final do período, sendo estes representados por sobras de capital ou por prejuízo acumulado, e cuja decisão sobre a sua destinação é<br>feita em AGO feita em AGO
- Regulação, eficiência produtiva e qualidade das operadoras de planos de saúde no Brasil: Uma análise das fronteiras eficientes.
- 1º Lugar. IV Prêmio SEAE 2009; Tema: Regulação Econômica. Alves, S. L.

• No Brasil, duas visões aparentemente antagônicas se destacam: a sanitarista, e a neoclássica. A visão sanitarista está impressa na regulação que a (ANS) vem produzindo. Segundo este enfoque, asoperadoras de planos de saúde, independentemente de sua modalidade, devem se transformar em unidades produtoras de serviços de saúde, preventivos e curativos.A aplicação de um modelo de eficiência neste caso seria bastante próxima das unidades prestadoras de serviços médicos como hospitais.

• Já na visão neoclássica securitária, uma OPS é tratada como administradora de fundos indenizatórios, tal qual uma seguradora. A literatura recente utiliza esta versão para estudar a indústria de seguros, independentemente do ramo que se deseja analisar. Prestam serviços de adminsitraçãode riscos, intermediação financeira e serviços reais

• ANS divulga os balanços e demonstrações de resultados das operadoras mas os dados físicos de procedimentos realizados como consultas, internações e exames não são divulgados. Esta restrição prática impede testar os modelos ditos sanitaristas onde o produto é o serviço final prestado.

- 580 operadoras de planos de saúde da segmentação médico hospitalar referentes ao exercício de 2008. 46% do total das operadoras e 76% do total dos beneficiários do setor;
- Usa DEA e SF;
- O software utilizado nas estimações dos modelos e dos níveis de eficiência de cada firma foi FRONTIER Versão 4.1.

- Insumos:
- despesas administrativas totais, total de ativos e total das despesas médicas;
- despesas operacionais, despesas com capital financeiro e despesas com capital físico;
- Despesas totais+despesas com capital financeiro.
- Produtos:
- número de beneficiários;
- • Despesas assistenciais+ adições às reservas técnicas

- • Utiliza as seguintes variáveis independentes em regressões Tobit a fim de verificar grau de influência sobre a eficiência:
- $\bullet$  IDSS – Índice de Desempenho em Saúde Suplementar. Como o IDSS é divulgado por cinco faixas de notas precisamos transformá-lo numa variável discreta e crescente em relação às faixas, variando de 1 a 5;
- $\bullet$  CIL – Compatibilidade de Incentivo ao Lucro. Seguradoras=5; medicinas de grupo=4; ccoperativas=3; filantróopicas=2; autogestão=1.
- $\bullet$ GV é um índice para o grau de verticalização das operações;
- $\bullet$ • MS é o *market-share* calculado sobre o faturamento anual;
- •SIN é o índice de sinistralidade;
- $\bullet$ LIQ é o índice de liquidez corrente = ativo circulante / passivo circulante;
- $\bullet$  END é o índice de endividamento = (passivo circulante + passivo exigível a longo prazo) / patrimônio líquido;
- •BEN é o número de beneficiários.
- $\bullet$  Conclusão: "o principal resultado deste trabalho na medida em que mostra claramente que o indicador de qualidade da ANS anda em sentido contrário com a eficiência das empresas".
- Análise da Eficiência Técnica das Operadoras de Planos de Saúde com a utilização da Análise Envoltória de Dados.
- • Hashimoto, P. Tese de Mestrado. FCE/UERJ, 2010.

- • Objetivo: avaliar a trajetória da eficiência técnica das modalidades no período: 2003 a 2008.
- $\bullet$  DMUs – operadoras de planos de assistência à saúde agrupadas em cinco modalidades de assistência médica: Autogestões, Cooperativas Médicas, Filantropias, Medicinas de Grupo e Seguradoras, em determinados anos e determinadas regiões.
- •Modelo CCR, com maximização de outputs.
- $\bullet$  O método para tratamento dos dados considerou as diferenças de empresas operadoras de planos de saúde existentes entre as modalidades, pois cada modalidade possui suas especificidades, de legislação, gestão, organização etc. Considerando que a DEA exige uma homogeneidade entre as DMUs, os dados de todas as modalidades foram tratados separadamente. Período: 2003 a 2008.
- •Software : Deawin

## **Ipea**

- $\bullet$ Primeira Abordagem
- *Inputs*: Despesas administrativas, despesas comerciais e despesas assistenciais. *Output*: •taxa de cobertura e receitas das operadoras como outputs.
- $\bullet$ Segunda Abordagem
- *Inputs*:Despesas administrativas, despesas comerciais e despesas assistenciais. *Outputs*:  $\bullet$ taxa de cobertura e a receita.
- $\bullet$  Em cada modalidade, separadamente, serão consideradas como DMUs a modalidade em um determinado ano em uma determinada região do país.
- $\bullet$ Terceira Abordagem
- · *Inputs*:Despesas administrativas, despesas médicas, despesas comerciais e despesas  $\bullet$ assistenciais. Outputs: taxa de cobertura, a receita e o número médio de consultas porbeneficiário por ano.
- $\bullet$  Cada DMU representa a performance do agregado de empresas da modalidade considerada em um determinado ano;
- Quarta Abordagem
- Inputs: Despesas administrativas,despesas médicas, despesas comerciais e despesas<br>assistenciais como inputs *Outnuts*: a taxa de cobertura, a receita e o índice de não •assistenciais como inputs. Outputs: a taxa de cobertura, a receita e o índice de não utilização como outputs.
- $\bullet$  As DMUs consideradas nesta quarta abordagem serão as operadoras divididas em modalidades em três anos, nas diferentes regiões do Brasil.
### Exemplo 4

### Avaliação da Eficiência Técnica nos Serviços de Saúde nos Municípios do Estado do Rio de Janeiro

Alexandre MarinhoRevista Brasileira de Economia - RBE 57(3):515-534, jul-set. 2003.

# **Ipea**

## Variáveis em Estudo

#### Recursos (inputs):

1-total de leitos contratados em hospitais per capita (LEITOS);

2-total de hospitais credenciados per capita (HOSPCRED);

- 3-total da capacidade ambulatorial instalada per capita (CAPAMB);
- 4-valor médio da internação (VMEDINT);
- 5-valor médio dos procedimentos ambulatoriais (VMEDPROC).

Serviços (outputs):

- 1-total de internações em hospitais credenciados per capita (INTER);
- 2-total de procedimentos ambulatoriais per capita (PROCAMP);

Indicador de Qualidade (output): taxa de mortalidade (INVTXMORT).

Dados econômicos e populacionais:

1-população dos municípios (POP);

2-produto interno bruto dos municípios (PIBCAP);

*Indicador de Utilização:* prazo médio de permanência (PERMED).

# **Ipea**

## Modelo para avaliação de eficiência

$$
Max_{\theta, \lambda, s^+, s^-}
$$
  $W_0 = \theta + \varepsilon$ .  $\overrightarrow{\mathbf{1}}s^+ + \varepsilon$ .  $\overrightarrow{\mathbf{1}}s^-$ 

$$
\begin{aligned}\n\text{Subject to} & a & X\lambda + s^- &= x_0 \\
& \theta \, y_0 &= Y\lambda - s^+ \\
& \lambda, s^+, s^- \ge 0\n\end{aligned}
$$

Onde:

 $X \neq$  uma matriz de *inputs* n x J com colunas  $x_i$ ;

Y é uma matriz de *outputs* m x J com colunas  $y_i$  e;

 $\lambda$  é um vetor J x 1;

s<sup>-</sup>, s<sup>+</sup>, são os vetores n x 1 e m x 1, relacionados com os excessos e as folgas e<br>(slacks) dos inputs o dos cutputs, respectivemento: (slacks) dos inputs e dos outputs, respectivamente;

 $\epsilon < \lambda$  é uma constante positiva muito pequena (infinitesimal).

Uma DMU eficiente tem  $w= \theta =1$  e os slacks = 0.

Uma DMU ineficiente tem  $\theta > 1$  ou slacks  $\neq 0$ .

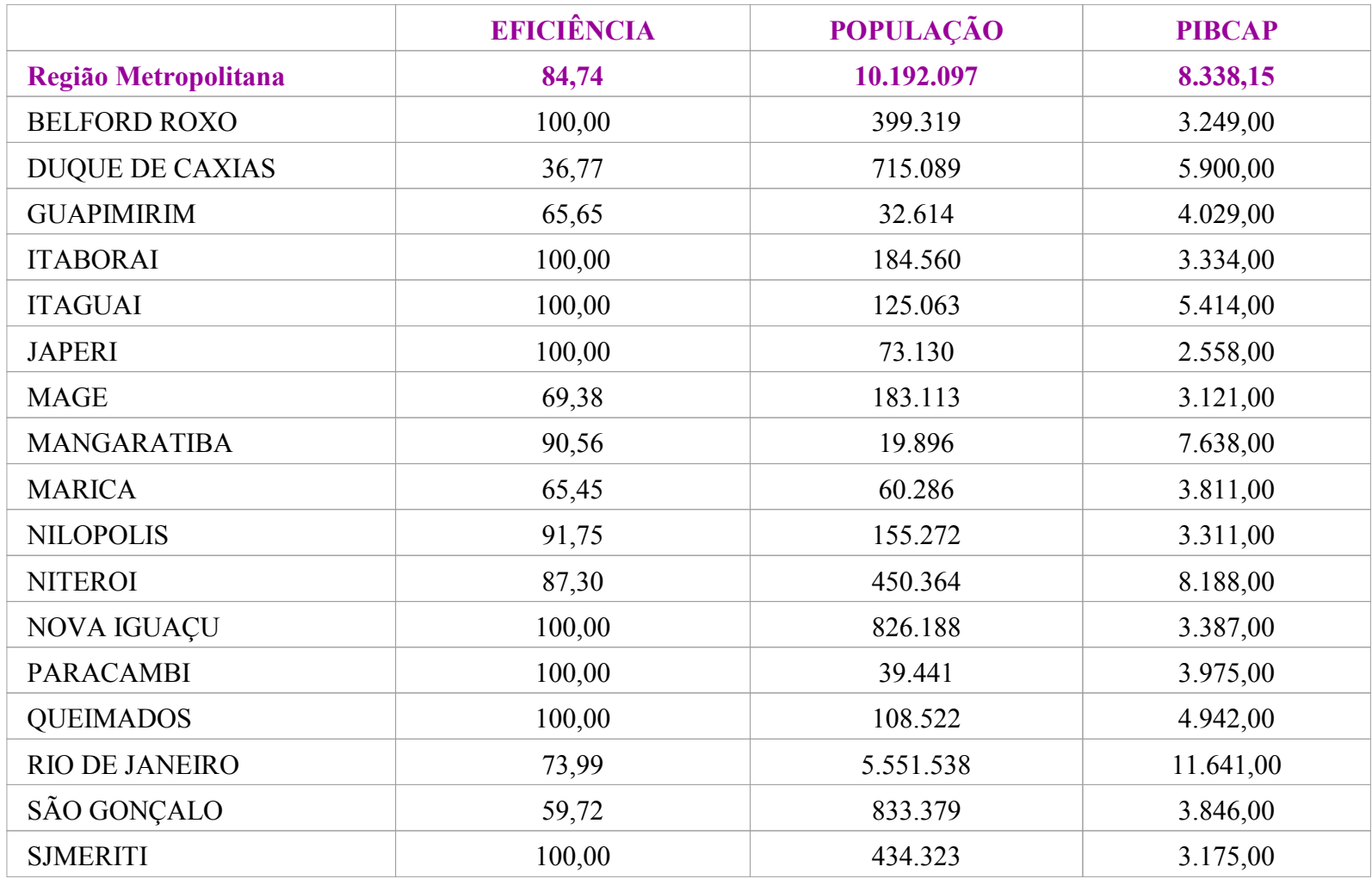

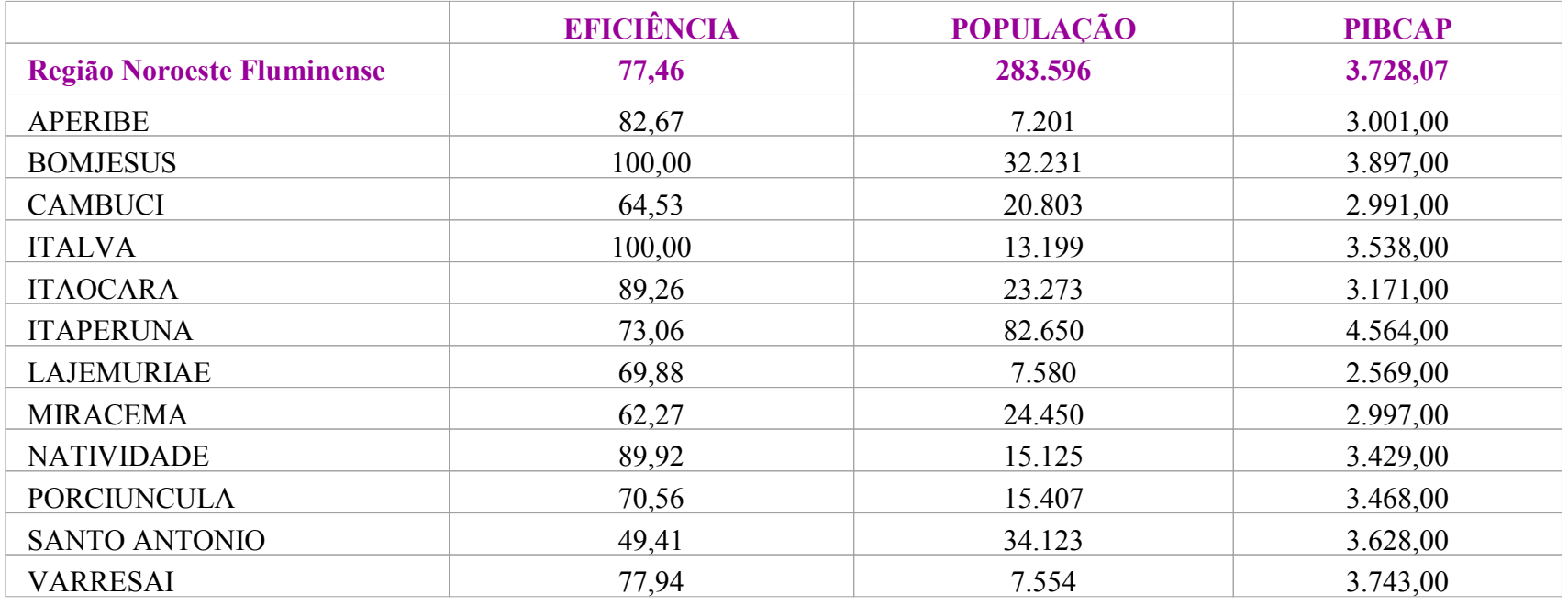

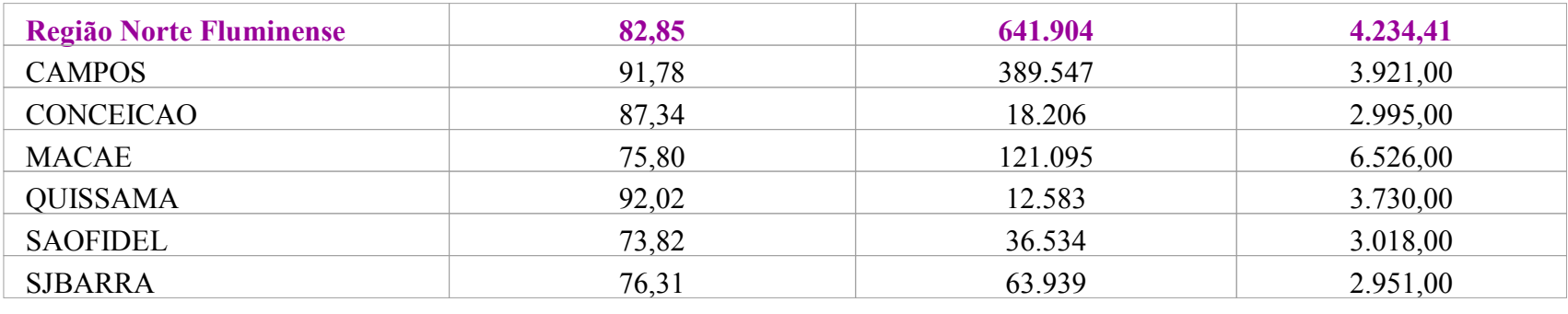

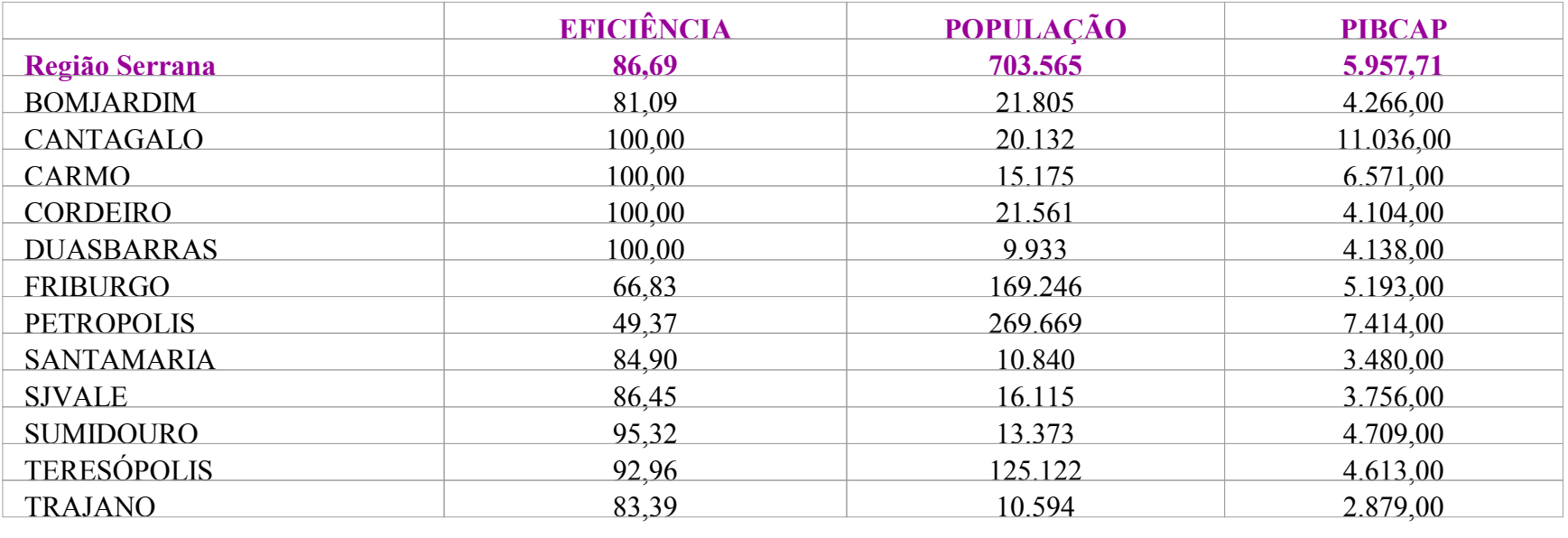

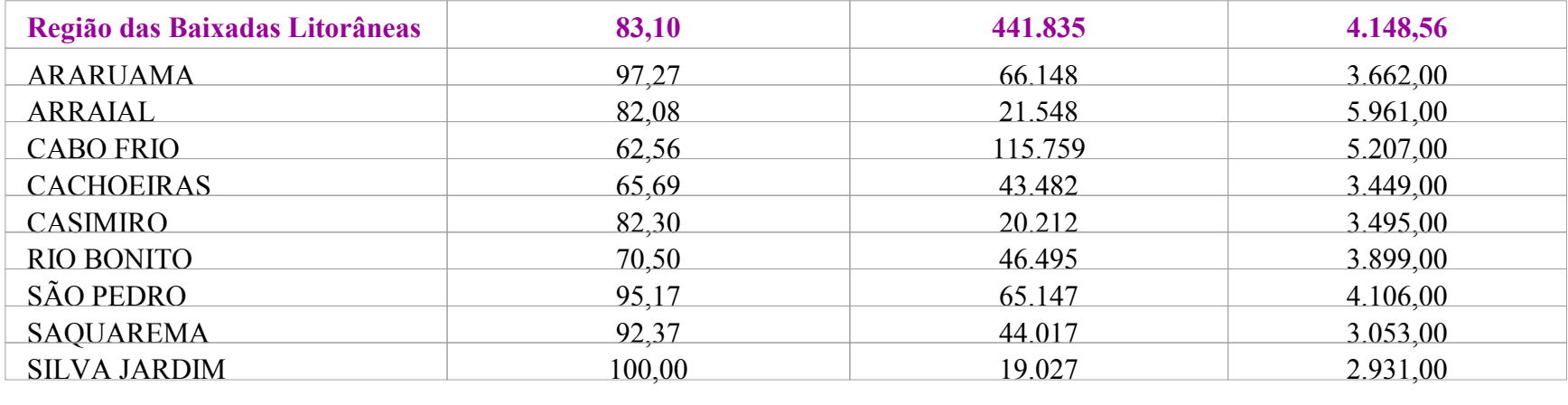

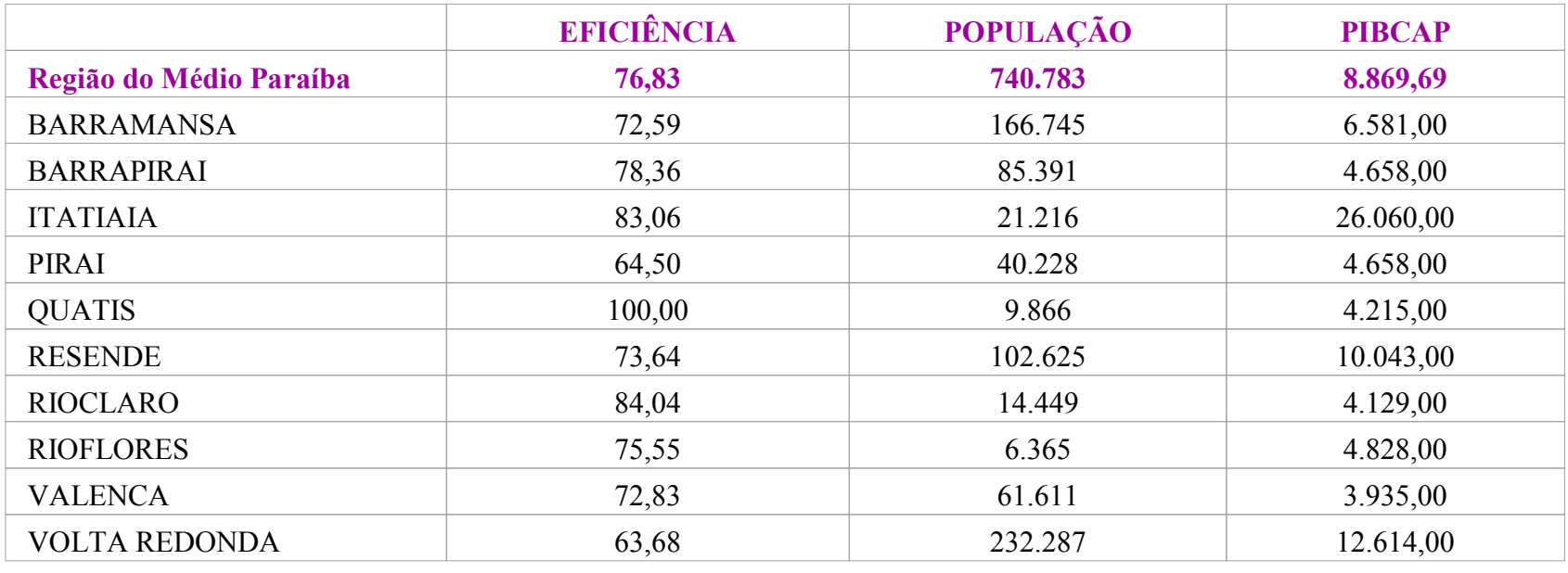

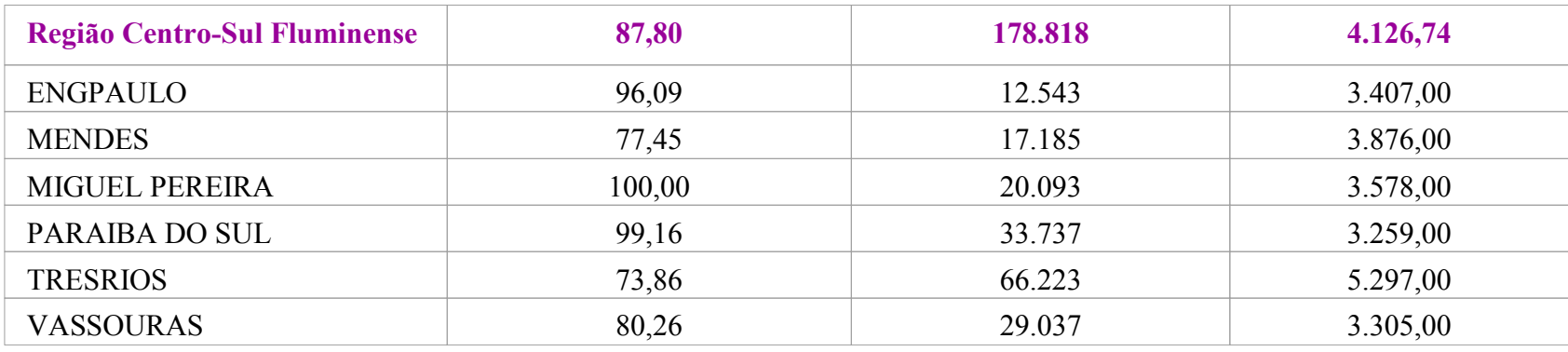

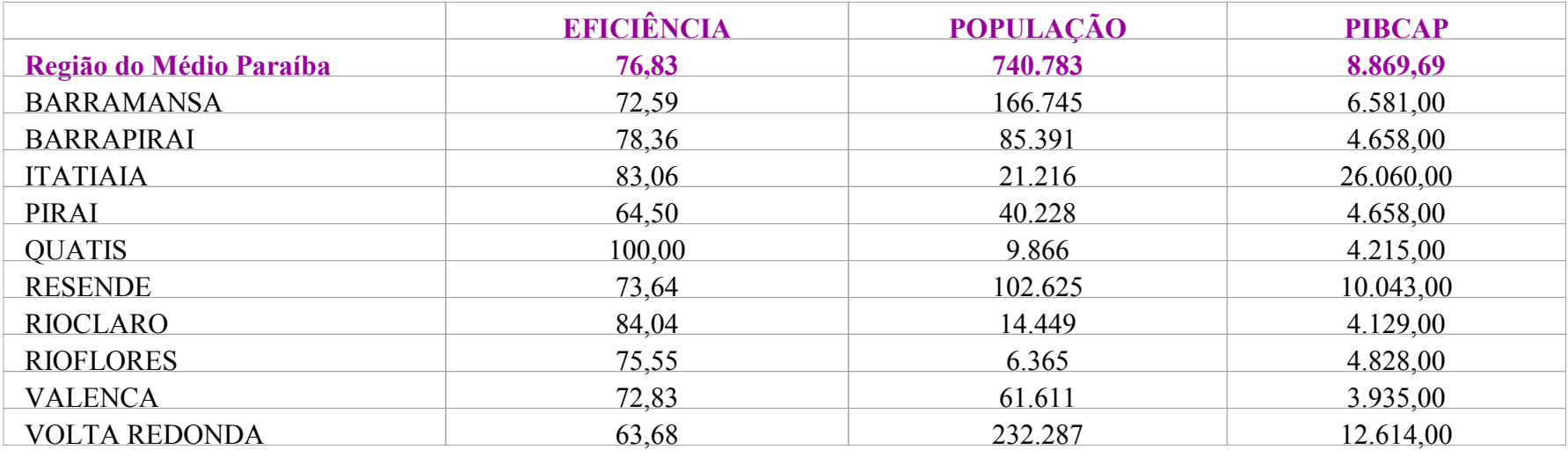

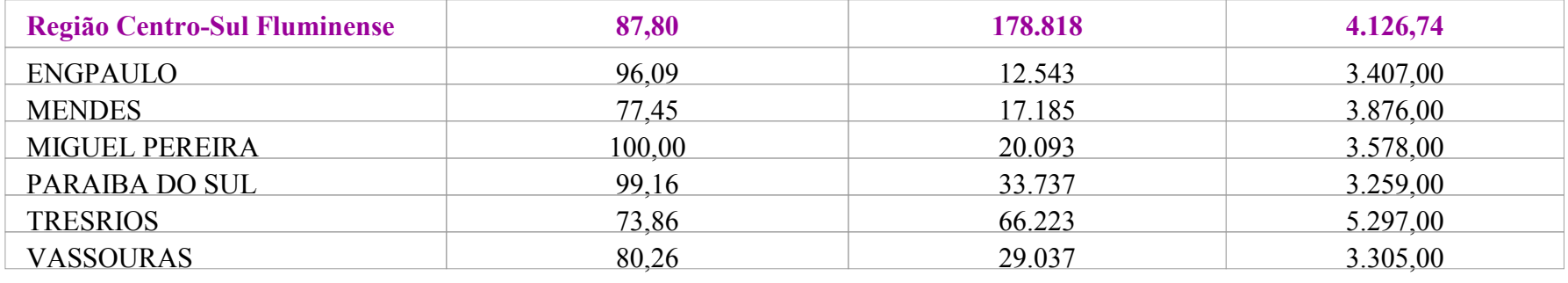

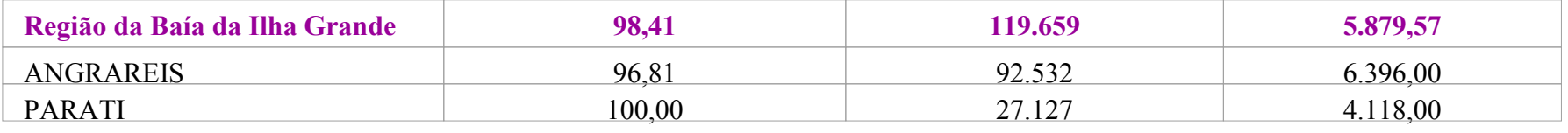

### Eficiência dos serviços de saúde nos municípios do estado do Rio de Janeiro

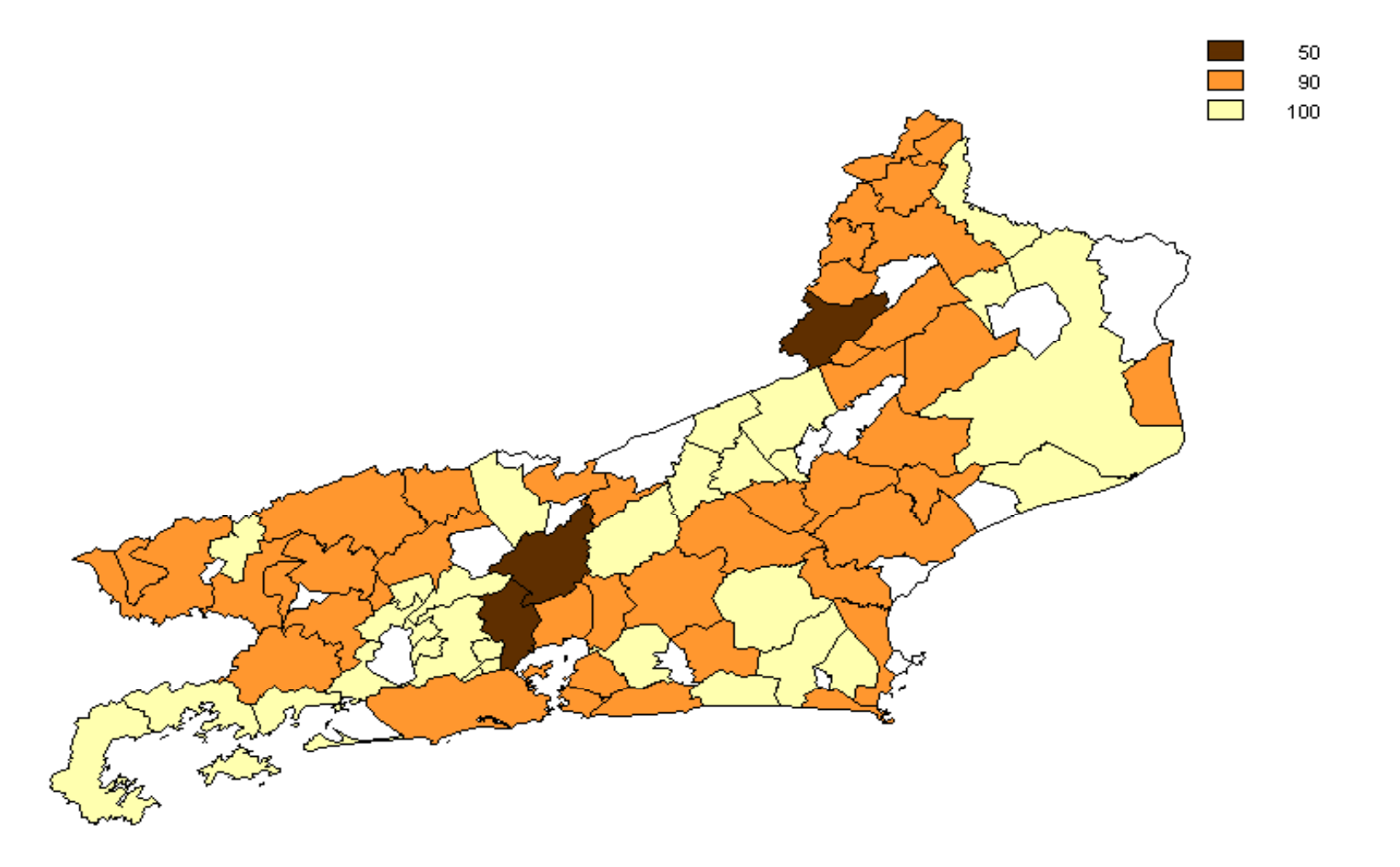

Valores efetivos (A), valores ótimos (T) e razão (A/T) entre valores ótimos e efetivos para os diferentes recursos e produtos agregados no estado do Rio de Janeiro

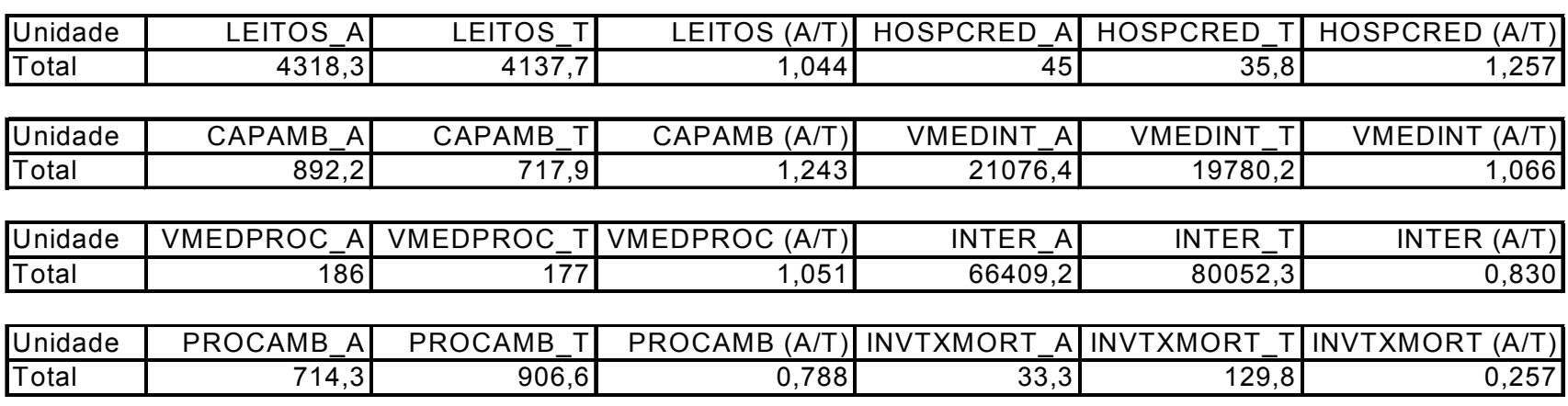

### Resultados das Regressões

Regressão com PIB e população – Todos os Municípios Variável Dependente: Inverso do Score de Eficiência

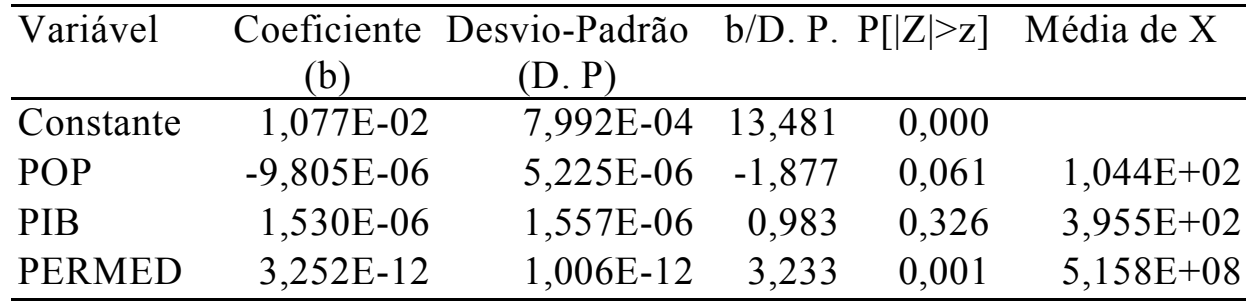

#### Regressão com PIB e população –Municípios IneficientesVariável Dependente: Inverso do Score de Eficiência

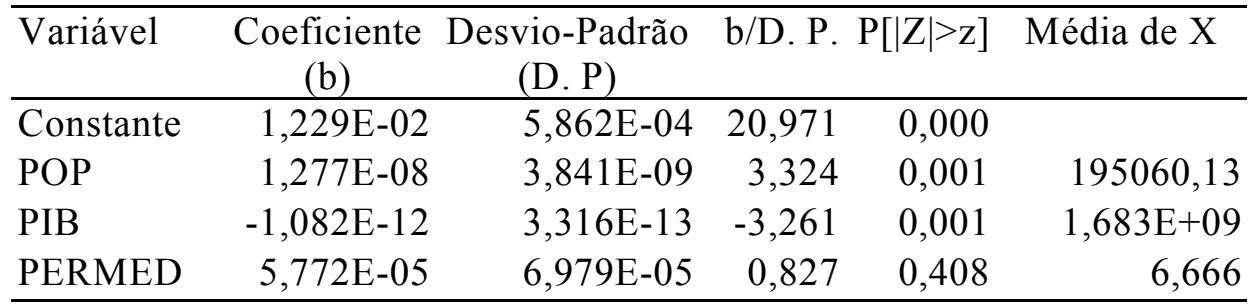

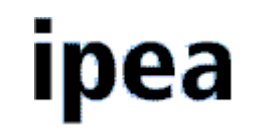

# • MUITO OBRIGADO!